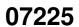

07225 ii

| COLLABORATORS |                      |                  |           |  |  |  |
|---------------|----------------------|------------------|-----------|--|--|--|
|               | <i>TITLE</i> : 07225 |                  |           |  |  |  |
| ACTION        | NAME                 | DATE             | SIGNATURE |  |  |  |
| WRITTEN BY    |                      | February 4, 2023 |           |  |  |  |

| REVISION HISTORY |      |             |      |  |  |  |
|------------------|------|-------------|------|--|--|--|
| NUMBER           | DATE | DESCRIPTION | NAME |  |  |  |
|                  |      |             |      |  |  |  |
|                  |      |             |      |  |  |  |
|                  |      |             |      |  |  |  |

# **Contents**

| 1 | 07225 | 1 |
|---|-------|---|
|   | 11 "  | 1 |

## **Chapter 1**

### 07225

### 1.1 "

This is disk 101 of the freely distributable AMIGA software library. Un-Pack this Disk

Below is a listing of the significant directories and their contents.

CirPlane A circular plane generator for VideoScape 3D. Generates a clockwise circular polygon with the specified number of vertices. Used, for example, to cap a cylinder or to generate surface detail. Version 1.0, includes source. Author: Thad Floryan

IconAssembler This program loads existing WorkBench icon files and
 allows you to change either the primary or alternate
 images to another image loaded from an IFF-brush file.
 Binary only.
 Author: Stefan Lindahl

MicroSPELL MicroSPELL is a standalone spelling checker which scans text files and reports on misspelled words. It has a 1000 word "common word" list, a 43,000 word main dictionary, and supports multiple user dictionaries. Also interfaces quite nicely with MicroEMACS 3.9, with an emacs macro to step through the source file, stopping at each suspect word and allowing the user to dispose of it in different ways. Version 1.0, includes source.

Author: Daniel Lawrence

Midi A midi library and utilities set. This looks like a very complete package, though I have no way of testing anything since I have no midi hardware. The midi utilities include a midi monitor to display incoming midi messages to the console, a routing utility, a midi library status utility, and more. Also includes source.

Author: Bill Barton

PsIntrp A postscript interpreter that reads postscript files and previews them on an Amiga screen. Interactive input and

output takes place in a small window. The page to be show is composed behind the window in an interlaced screen with 16 colors. Can also take input from a file. Includes source in assembler.

Author: Greg Lee

StartUps Three replacements for the standard C startup files,
Astartup.obj and LStartup.obj. The options include
(1) BothStartup.obj, for WorkBench programs or CLI
programs with or without command line parameters,
(2) WBStartup.obj, for WorkBench programs or CLI
programs that require no command line parameters, and
(3) CLIStartup.obj, for CLI programs that require command
line parameters but do not need to be able to be runnable
from WorkBench. Includes source.
Author: Bryce Nesbitt

This is disk 102 of the freely distributable AMIGA software library. Un-Pack this Disk

Below is a listing of the significant directories and their contents.

Dbug Machine independent macro based C debugging package. Provides function trace, selective printing of internal state information, and more. This is an update to the version released on disk 41, and now includes a machine independent profiling mechanism. Includes source. Author: Fred Fish; profiling support by Binayak Banerjee

Match\_stuff Heavy duty text pattern matching stuff. The pattern syntax is an extension of standard AmigaDOS filename matching. Also includes some simply matched text replacement capability. Includes source.

Author: Pete Goodeve

Sectorama A program designed to help Amiga users recover lost or damaged data from floppy or hard drives, or to repair a damaged volume. The author wrote this out of frustration with existing tools when he had multiple hard disk drive failures over the course of several months. Binary only.

Author: David Joiner

SiliCon A smart input line interpreter that provides a separate command window with full editing and recall of previous commands. Actual name is "Sili(Con:)". This is an update to the version first released on disk number 50. Binary only.

Author: Pete Goodeve

Xicon lets you use icons to call up scripts containing CLI commands. This is version 2.00, an update to the version first released on disk 31, and includes close gadgets, window size specification, text display capability, plus more. Binary only.

Author: Pete Goodeve

This is disk 103 of the freely distributable AMIGA software library. Un-Pack this Disk

Below is a listing of the significant directories and their contents.

AvlTrees Library and test program that implement routines for creating and using balanced binary trees (AVL trees) held entirely in memory. Includes source.

Author: Paul Vixie

Calc A programmable calculator program with similarities to a hand-held RPN calculator. Can run either interactively or in "script" mode by reading programs from a file.

Version 1.0, shareware, binary only.

Author: Bob Brooks

Cref A C cross referencer program. Includes source.

Author: Mike Edmonds; Amiga port by Joel Swank

DosKwik A pair of programs which allow you to save files, or a group of files, to one or more floppies for quick loading (loading up a ram disk for example). Does not store files in DOS format, which is why it is faster. Binary only, shareware.

Author: Gary Kemper

IntuiDOS IntuiDOS is a program to give improved control over,
 and handling of, the material on all diskettes in the
 'CLI-area' by employing a multi-disk, scrollable
 directory and using Intuition techniques to issue
 DOS commands. Written in assembler. Binary only.
 Author: Lennart Sandin

MFF-Update A text import utility for MicroFiche Filer (demo version released on disk 89) and updates to some PD disk library databases. Binary only.

Author: Gary Samad

Pack-It Pack-it will take all the files and directories on a disk and pack them into a single file for electronic transmission via modem. Binary only, shareware.

Author: Gary Kemper

Sol Amiga version of solitaire game posted to usenet some time ago and modified to use Amiga console control codes in place of curses calls. Includes source.

Author: David Goodenough; Amiga port by Joel Swank

This is disk 104 of the freely distributable AMIGA software library. Un-Pack this Disk

This disk contains a copy of Glenn Everhart's large and powerful spreadsheet program called AnalytiCalc, submitted to me directly by Glenn for inclusion in the library. The remainder of this file

07225 4 / 75

is Glenn's "Abstract.txt" file that describes AnalytiCalc. Source and documentation is included on the disk in arc'd form because it otherwise would not all fit on the disk.

===========

#### AnalytiCalc Abstract:

AnalytiCalc is a large and powerful spreadsheet program with sufficient extra features to have some pretentions of acting as an "integrated system". It is a virtual memory system supporting up to 18000 columns and 18000 rows, multiple equations per cell, an outlining system, built-in cell annotation, and datafile access from any cell(s) of the sheet, plus an array of functions not present in most commercial spreadsheets. This disk represents the initial Amiga port of AnalytiCalc, and as such the console interface is somewhat crude and in addition requires use of a custom keymap (one such is supplied) for sensible operation. This will be improved upon, but meanwhile the program is released with complete sources, documents, and executables. The graphics program and the DIF file access program are not yet ported; these will be released when they are ready. AnalytiCalc for the Amiga uses files compatible with those for AnalytiCalc on MS-DOS, VMS, or RSX-11M or IAS. An example project planner spreadsheet is included in the distribution to show off some of the things you can do. More example sheets will be forthcoming in the future. AnalytiCalc also supports matrix math, FFTs, infinite windowing, linear regression, date arithmetic, internal and external macros, LOTS of cell addressing modes, goal seeking in up to 8 dimensions, and more.

AnalytiCalc requires perhaps 600K of RAM memory, at least one 360K diskette drive, and AmigaDOS 1.2, plus a larger than default stack. Display sizes supported can be up to 132 characters wide by up to 76 lines long. Sorry; I don't think AnalytiCalc supports proportional fonts very well, though it should manage not to be totally brain damaged with them. The manual requires an 80 column printer.

To see the documentation you need either a printer 80 columns wide to print it, or an 80 column screen to view it on.

#### SOME DO-NOT'S

- 1. DO NOT use AnalytiCalc until you have read the documentation.
- 2. DO NOT forget to make regular backup copies of your database.
- 3. DO NOT exit (X) the progam without saving your work if you want it saved. (You will be asked to confirm you really want to leave, however.)

#### GETTING STARTED.

If you haven't already printed the documentation, please do so before trying to operate AnalytiCalc. Then, READ IT! You should also make sure that you have placed a "write-protect" tab on your AnalytiCalc distribution diskettes, so that they can't be accidentally erased or overwritten.

You should now make a copy of your AnalytiCalc disks. These will also serve as your "run-time" system diskettes.

07225 5 / 75

De-archive AnalyExe.Arc and AnalyDoc.Arc at least onto a blank disk and read the document files and release notes. You'll need a bit of AmigaDos familiarity to set things up (read how to use the ASSIGN command and the SETMAP command and ASSIGN something as DK:; also set your stack large with the STACK command.) If you are using disk file memory, FACC is a good thing to use also. PLEASE READ THE MANUALS though, to save us all a lot of headaches.

#### SOME MAXIMUMS AND MINIMUMS.

| Minimum RAM Memory requiredabout 6                         | 00K |
|------------------------------------------------------------|-----|
| Minimum Disk Drives required                               | 1   |
| Minimum Disk Storage required8                             | 80K |
| Number of Columns18000                                     |     |
| Number of Rows18000                                        |     |
| Maximum Length of Formulas (characters)109                 |     |
| Number of cells that can be full at once18000              |     |
| Number of simultaneous named areas permitted300            |     |
| Number of scratch cells outside spreadsheet60              |     |
| Precision of calculations (digits; 8 bytes used)16         |     |
| Total maximum storage managed (bytes)2,113,020             |     |
| Maximum depth of document nesting (outline processor)4     |     |
| Maximum number of parameters varying to goal seek8         |     |
| Maximum record size for data files accessed as database128 |     |
| Maximum number of files namable in one sheet>18000         |     |
| Maximum cell columns displayable on one screen20           |     |
| Maximum number of rows displayable in one display75        |     |
| Maximum simultaneous different cell display formats per    |     |
| sheet (taken from large set)76                             |     |
| Length of format specification (characters)9               |     |

#### DISCLAIMER.

In no event will the Author be liable to you for any damages, including any lost profits, lost savings or other incidental or consequential dmages arising out of the use of or inability to use these programs, even if the Author has been advised of the possibility of such damages, or for any claim by any other party.

THE USER-SUPPORTED CONCEPT.

User-Supported Software

You are encouraged to copy and share this program with others. If after evaluating this program you find it to be useful,

I trust you to send a \$10.00 payment.

Glenn C. Everhart
25 Sleigh Ride Rd.
Glen Mills, Pa. 19342

#### To Be Done:

Future plans for AnalytiCalc:

- 1. Add TAN, ASIN, ACOS, and 2-argument ATAN (one argument ATAN
- is present now). (Done in VAX version; trivial mod.)
- 2. Interface to raw: device instead of con: device and add more

07225 6 / 75

flexible parsing of keystrokes so custom keymaps can be junked.

- 3. Allow data files to be on a logical device. (Actually, FACC may make this need obsolete).
- 4. Minor cleanups to XQTCMD and a couple other places to clean up and more thoroughly bullet proof the code.
- 5. Fix bugs as they are discovered.
- 6. Allow use on non-interlaced screens by redoing the two command and display windows as pseudo-requestors.

#### Auxiliary files:

- 1. Port DIFDB (DIF to database or AnalytiCalc saved format and back converter) to Amiga.
- 2. Port PCGRAF to Amiga.
- 3. Port some of the BASIC graphics packages to Amiga. Possibly compile some of them.
- 4. Supply the Business Expense Report, manpower planner, and income tax templates as extra examples. Possibly do a game of LIFE template too, just for fun.

#### Other programs:

Port the RIM relational DBMS to Amiga as a companion piece. (This has already been done porting from CDC to VAX to MSDOS (the last by me), and should be straightforward).

I have found that Absoft Fortran 2.3 is a stable and usable compiler and would like to acknowledge gratefully its contribution. He who wants to add to or modify AnalytiCalc needs Absoft Fortran 2.3 (or later, I suppose) to build it with. Anyone who has Absoft Fortran-020 for the 68020 is invited to recompile this program to use the faster chips. I didn't have either money or machine to try a 68020/68881 version, but see no reason why it would fail.

Glenn Everhart 5 October 1987

This is disk 105 of the freely distributable AMIGA software library. Un-Pack this Disk

Below is a listing of the significant directories and their contents.

AsmProgs Some misc assembly tools, programs, etc. "AsmFilter"

(actually in AmigaBASIC) turns the output of the Metacomco disassembler into a file that can be re-assembled.

"AddKickMem" adds the KickStart memory to your free memory on an Amiga 1000 with Kickstart in ROM. "Clear" fills unused areas of memory with a specific byte pattern.

"L" is a replacement for the BCPL "list" program, but with some graphics enhancements. "SharpFont" is an 8 pixel non-proportional font. "Stack" is a replacement for the BCPL stack program. Includes some source.

Author: Glen McDiarmid and Kirk Davies

BasicProgs Some more AmigaBASIC programs. LeastSquare solves least squares problems and graphs the results. Curves is a demo of one use for LeastSquare (find curves to fit a set of points). Freud is a Freudian analysis

07225 7 / 75

program. Includes source, needs AmigaBASIC from Extras.
Author: George Trepal

Bison A replacement for unix "yacc" command. This is from the GNU (GNU is Not Unix) effort, and was obtained from the Free Software Foundation. This is an update to the version on disk 51, with some more bug fixes provided by Fred Walter. Includes source.

Author: Bob Corbett and Richard Stallman. Bug fixes by Johan Widen, Doug Leavitt, & Fred Walter

DrunkenMouse Another cute program in the tradition of "display hacks". Includes source.

Author: Alex Livshits

FlamKey Installs a little key on the WorkBench screen title bar, and then waits in background until somebody clicks on the key. When activated, allows the keyboard and mouse inputs to be locked out until a password is entered. Shareware, binary only.

Author: Alex Livshits

GravityWars The object of this game is for one player to hit the other player's ship with a missle, before being hit yourself. The ships and planets don't move, but aiming the missle in the presence of gravity fields and black holes makes hitting your target difficult. Version 2.0, shareware, binary only. This is an update to the version on disk number 84.

Author: Ed Bartz

IPo2C A utility to write a C-language definition of the current intuition pointer to a file, which can then be used in a program via SetPointer to mimic the intuition pointer.

Includes source.

Author: Alex Livshits

Pere-et-Fils Example of creating and using reentrant processes.

Includes source.

Author: Jean-Michel Forgeas

Record-Replay A program that records a sequence of mouse and keyboard events as they occur and stores them in a file. The file can be played back to cause the same sequence of events to occur again. Very useful for creating demonstrations of programs or documenting repeatable bugs. This is version 2.0, an update to the version on disk 95. Shareware, binary only.

Author: Alex Livshits and J-M. Forgeas

This is disk 106 of the freely distributable AMIGA software library. Un-Pack this Disk

FuncKey A shareware function key editor, submitted by the author for inclusion in the library. This is version 1.1, an update to the version on disk 89. Binary only (source available from author).

Author: Anson Mah

- MoreArt A small selection of some additional Amiga artwork submitted to me since the last "art" disk.

  Authors: Dana Dominiak and Larry Zasitko
- QuickFlix An IFF slideshow and cel animation program that takes full advantage of the Amiga's multitasking operating system, supports all the graphics modes, can run with internal timing or be triggered by an external source, caches images in memory to achieve rapid frame rate, etc. Version 0.13, binary only, shareware.

  Author: Jeff Kunzelman, Rodney Iwashina, Takeshi Suganuma
- RistiNolla A Finnish game. The name means something like CrossZero, and is also called Go-Moku. Version 1.0, shareware, binary only.

  Author: Mika Pihlajamaki

This is disk 107 of the freely distributable AMIGA software library. Un-Pack this Disk

Below is a listing of the significant directories and their contents.

- Csh Version 2.07 of Matt Dillon's csh like shell, modified for Manx C. Includes source.

  Author: Matt Dillon, Manx'ified by Steve Drew
- Diff A file comparison utility, similar to other common "diff" programs. Includes source.

  Author: D. Krantz; Amiga port by Jeff Bailey
- ProSuite This is the Amiga Programmers Suite Book 1.01. The suite provides example code of facilities that every programmer needs (such as FileIO Requester), provides examples of new facilities (such as XText and DoRequest), and provides a tutorial on how to program the Amiga. Includes source.

  Author: R.J. Mical
- SVTools Some additional useful tools from Stephen Vermeulen.
  Includes a new version of Vnews, sit, setstack, retool,
  memlist, fragit, and yoyo. Includes source.
  Author: Stephen Vermeulen

This is disk 108 of the freely distributable AMIGA software library.

Un-Pack this Disk

AList A directory listing program based on Dave Haynie's LD4 program, with extensions and enhancements. Includes source. Author: Ed Kivi (original by Dave Haynie)

DirMaster A very nicely done shareware disk cataloger, submitted by the author for inclusion in the library. This is version 1.0b, an update to the version released on disk 89. Binary only.

Author: Greg Peters

Dots-Perfect Printer driver for an Epson MX80 printer with the Dots-Perfect upgrade kit installed. Includes source.

Author: Robbie Akins

MonIDCMP MonIDCMP lets you monitor the IntuiMessages that pass through an IDCMP window. It prints the message class, mouse coordinates, qualifier values, and other useful information when appropriate. Great for debugging applications and for snooping around in the inner workings of other programs. Includes source.

Author: Davide Cervone

PrintPop A utility to enable the user to send some common control settings to the PRT: printer device. When installed, a left-amiga F1 sequence will pop up a small window with various options. Includes source.

Author: Robbie Akins

Sectorama A program designed to help Amiga users recover lost or damaged data from floppy or hard drives, or to repair a damaged volume. The author wrote this out of frustration with existing tools when he had multiple hard disk drive failures over the course of several months. This is version 1.1, an update to the version on disk 102. Binary only.

Author: David Joiner

Tek An enhanced version of Dave Wecker's vt100 (v2.6) which includes emulation for a Tektronix 4010/4014 graphics terminal. This is a much improved version of the Tek4010 program from disk number 52. Includes source.

Author: Enhancements by Nick Giordano and Terry Whelan

A file archiver, much like "arc" in concept, but different in implementation and user interface details. Includes some nice features that "arc" lacks (such as file/path names up to 255 characters in length). This is version 1.42B, an update to the version released on disk 87. Binary only.

Author: Rahul Dhesi, Amiga port by Brian Waters

This is disk 109 of the freely distributable AMIGA software library. Un-Pack this Disk

Machine A neat new animation from Allen Hastings.

Author: Allen Hastings

SimCPM A CP/M simulator for the Amiga. Simulates an 8080 along with H19 terminal emulation. Includes source.

Author: Jim Cathey; Amiga port by Charlie Gibbs

This is disk 110 of the freely distributable AMIGA software library. Un-Pack this Disk Below is a listing of the significant directories and their contents.

A68k A 68000 assembler originally written in Modula-2 in 1985 and converted to C by Charlie Gibb in 1987. Has been converted to accept metacomco-compatible assembler source code and to generate Amiga objects. Includes source. Author: Brian Anderson; C translation and Amiga work done by Charlie Gibb

An optimizing C compiler for the 68000 processor. This is an update to the version first released on disk 53, though apparently not based on the code from that disk. Major porting work was done by Jeff Lydiatt to get it to the point where it would compile and execute simple programs on the Amiga. This version now generates metacomcocompatible assembler source code, which can be assembled by the assembler also provided on this disk and then linked by the freely redistributable linker "blink" (also provided). Includes all compiler source and some library and startup source code. Requires amiga.lib from developers kit to generate complete running example executables. Author: Matthew Brandt; major porting work by Jeff Lydiatt

This is disk 111 of the freely distributable AMIGA software library. Un-Pack this Disk Below is a listing of the significant directories and their contents.

AmyLoad A graphical monitor of cpu, blitter, and memory use. Includes two components; load.device, which monitors system parameters, and amyload, which is the user interface and display program. Includes source.

Author: Jeff Kelley

AssignDev Assigns multiple names to a given device. For example, allows the names "df0:" and "df3:" to refer to the

same physical device. This is a modified version of the original released on disk number 79. Includes source. Author: Phillip Lindsay, mods by Olaf Seibert

- Gauge Continuously displays memory usage in a vertical bar graph, similar to the workbench "fuel gauge" type display for disk space. Binary only.

  Author: Peter da Silva
- HeliosMouse Another "sunmouse" type program. Automatically activates a window simply by moving the mouse pointer into the window. Version 1.1, an update to the version released on disk 94. Includes source.

  Author: Davide Cervone
- Labels Alphabetic and numeric ordered cross reference lists of defined system constants. Recommended for debugging purposes only, use the symbolic values in programs!

  Author: Olaf Seibert
- Mandel Another mandelbrot generator program, with bits and pieces of code from C. Heath and R.J. Mical. Includes source.

  Author: Olaf Seibert
- PopLife A PopCLI type thingie that instead plays life all over your screen. Lots of bits and pieces from Tomas Rokicki's blitlab and John Toebes' PopCLI. Includes source.

  Author: Olaf Seibert

This is disk 112 of the freely distributable AMIGA software library.

Un-Pack this Disk

- BeachBirds Jerrold Tunnell's entry to the Badge Killer Demo Contest. Uses sprites and sound to portray a beach scene. Runs on a 512K machine. Binary only.

  Author: Jerrold Tunnell
- Bully Mike Meyer's entry for the Badge Killer Demo Contest.

  Pushes all open screens around (thus the name "bully").

  Designed for showing off more than one demo at a time
  Includes source.

  Author: Mike Meyer
- DropShadow Dropshadow version 2, rev 0, for use with Bryce Nesbitt's Wavebench demo. Binary only. Author: Jim Mackraz
- HagenDemos Joel Hagen's Badge Killer Demo contest entries, "RGB" and "Focus". RGB was the overall winner of the contest. It requires a one meg Amiga to run. Binary only.

  Author: Joel Hagen
- Viacom Latest version of viacom for use in conjuction with

the WaveBench demo. Binary only. Author: Leo Schwab and Bryce Nesbitt

WaveBench This is Bryce Nesbitt's Badge Killer Demo Contest entry. It is a neat screen hack, and runs on 512K machines. For more laughs, try in conjunction with Viacom or Ds (Dropshadow). Includes source.

Author: Bryce Nesbitt

This is disk 113 of the freely distributable AMIGA software library. Un-Pack this Disk

Below is a listing of the significant directories and their contents.

AmiCron A simple Unix "cron" type program, which is a background task that uses a disk-resident table to automatically run certain tasks on a regular basis, at specific times.

Version 2.3, includes source.

Author: Steve Sampson, Amiga port by Rick Schaeffer

Dme Version 1.28f of Matt's text editor. Dme is a simple WYSIWYG editor designed for programmers. It is not a WYSIWYG word processor in the traditional sense. Features include arbitrary key mapping, fast scrolling, title-line statistics multiple windows, and ability to iconify windows. Update to version on disk number 93, includes source. Author: Matt Dillon

DosDev Example DOS device driver in Manx C. Version 1.10, includes source.

Author: Matt Dillon

M2Amiga Demo version of the final product M2Amiga. A fast single pass Modula-2 compiler with editor, linker, a small set of interface and standard libraries. Compiles only small demo programs by limiting codesize and imports. Further development of the ETHZ compiler on Disk 24. Binary only. Demos with source.

Authors: R. Degen, C. Nieder, M. Schaub, J. Straube (AMSoft)

NoIconPos This program clears the position info of any of your icons to allow WorkBench to pick a reasonable place for the icon again. Useful for disk and drawer icons where Snapshot rewrites the icon and the window information. Written in Modula-2, another demo for M2Amiga, showing the simplicity of programming with this Modula-2 compiler.

Author: Markus. Schaub

This is disk 114 of the freely distributable AMIGA software library. Un-Pack this Disk

Below is a listing of the significant directories and their contents.

CDecl English to C (and vice versa) translator for C declarations. This little gem will translate english

such as "declare foo as pointer to function returning pointer to array 10 of pointer to long" into "long \*(\*(\*foo)())[10]", and vice versa. An absolute must for anyone except possibly the most hardcore C guru. Includes source.

Vt100 Version 2.7 of Dave's vt100 terminal emulator with kermit and xmodem file transfer. Includes a few bug fixes posted to Usenet shortly after the posting of version 2.7. This is an update to the version released on disk 55. Includes source.

Author: Dave Wecker

WBLander This entry from the Badge Killer Demo Contest is a special version of the WBLander program from disk 100. The ending is unique. Also uses sound effectively. Includes source.

Authors: Peter da Silva and Karl Lehenbauer

This is disk 115 of the freely distributable AMIGA software library. Un-Pack this Disk

Below is a listing of the significant directories and their contents.

Killer Killer is an incredible demo written by Robert Wilt.

It won fourth place in the Badge Killer Demo Contest.

Requires at least one meg of memory to run. Sound is also an important part of the demo so be sure to turn it up. Binary only.

Author: Robert Wilt

Marketroid Marketroid is Leo's entry for the Badge Killer Demo Contest. It is another devious sprite oriented demo with lots of "in" jokes. Runs on a 512K machine. Includes source.

Author: Leo Schwab

Author: Graham Ross

This is disk 116 of the freely distributable AMIGA software library. Un-Pack this Disk

Below is a listing of the significant directories and their contents.

Movies A ram animation system with three different example animations; Kahnankas, Rocker, and F-15. Kahnankas won a close second in the Badge Killer Demo Contest. Both Kahnankas and Rocker run on a 512K Amiga and show off overscan HAM mode. Includes a animation player program (movie), animation builder programs (dilbm, pilbm), and a text/graphics display program (vilbm). Authors: Eric Graham, Ken Offer,

This is disk 117 of the freely distributable AMIGA software library. Un-Pack this Disk

Below is a listing of the significant directories and their contents.

AMUC\_Demo A really neat horizontal scrolling demo that is a 2400 x 200 pixel 32 color IFF picture composed of digiview snapshots of members of the AMiga Users of Calgary, superimposed on a very wide picture of the Calgary Skyline. Binary only.

Author: Stephen Vermeulen and Stephen Jeans

This is disk 118 of the freely distributable AMIGA software library. Un-Pack this Disk

Below is a listing of the significant directories and their contents.

Empire This is a complete rewrite, from the ground up, in Draco, of Peter Langston's Empire game. Empire is a multiplayer game of exploration, economics, war, etc, which can last a couple of months. Can be played either on the local keyboard or remotely through a modem. This is version 1.0, shareware, and includes source code.

Author: Chris Gray, original game by Peter Langston

HAMmmm This is Phil's entry for the Badge Killer Demo Contest.

HAMmmm displays lines whose end points are bouncing around the screen, which is a double buffered HAM screen.

The Y positions of the points are continuously copied into an audio waveform that is played on all four channels, and the pitch of a just intoned chord is derived from the average X position of these points.

Includes source in JForth.

Author: Phil Burk

Stars Hobie's entry for the Badge Killer Demo Contest.

Based on original code by Leo Schwab, has credits
longer than the actual demo. Runs on 512K Amiga.

Binary only.

Author: Hobie Orris

WireDemo Matt's entry for the Badge Killer Demo Contest.

Demonstrates the Amiga's line drawing speed.

Runs on a 512K Amiga. Includes source.

Author: Matt Dillon

This is disk 119 of the freely distributable AMIGA software library.

Un-Pack this Disk

Below is a listing of the significant directories and their contents.

MicroEMACS Version 3.9e of Daniel Lawrence's variant of Dave Conroy's microemacs. This is an update to the version released on disk 93. Also included, for the first time, is extensive documentation in machine readable form. Includes source.

Author: Dave Conroy, MANY enhancements by Daniel Lawrence ------ Contents of Disk 120 ------

This is disk 120 of the freely distributable AMIGA software library. Un-Pack this Disk

Below is a listing of the significant directories and their contents.

Amoeba This clone of Space Invaders is one of the best freely redistributable games for the Amiga to date. Unlike many commercial games, it even works correctly in a multitasking environment (by not requiring you to reboot just to play a game). Highly recommended! Binary only.

Author: LateNight Developments

BackGammon A graphical Backgammon game done as an undergraduate A.I. course project. Version 1.0, includes source. Author: Robert Pfister

Bankn A complete checkbook system offered by the author as shareware. Version 1.3, binary only.

Author: Hal Carter

EgyptianRun Cute little "road race + hazards" type game. Version 1.1, binary only, shareware, source available from author. Author: Chris Hames

IconImage Program to replace an old icon image with a new image,
 without affecting icontype, drawer data, etc.
 Includes source.

Author: Denis Green

This is disk 121 of the freely distributable AMIGA software library. Un-Pack this Disk

Below is a listing of the significant directories and their contents.

BasicStrip An AmigaBASIC program that helps to convert programs written in other forms of Basic to AmigaBASIC.

Author: George Trepal

DataPlot A shareware plotting program written in AmigaBASIC.
Also includes a least squares curve fit program.
Author: Dale Holt

Plot A shareware 3-D graphing program written in AmigaBASIC,

07225 16 / 75

with some sample output plots. Source available from author.

Author: George Trepal

Stairs This AmigaBASIC program demonstrates a musical illusion based upon perceptual circularity of widely spaced tones whose volumes are defined as a sinusoidal relationship to their frequency.

Author: Gary Cuba

Uedit Version 2.3 of this nice shareware editor. Has learn mode, a command language, menu customization, and other user configurability and customizability features.

Binary only, shareware, update to version on disk 60.

Author: Rick Stiles

WBColors A simple little program to change the Workbench colors to a predetermined color set, for programs that expect to be booted off their distribution disk but instead are run from a hard disk. Includes source.

Author: Stefan Lindahl

This is disk 122 of the freely distributable AMIGA software library.

Un-Pack this Disk

Below is a listing of the significant directories and their contents.

Asteriods Nicely done "blast the asteriods" type game. Unique feature is that all the images and sounds are replaceable by the end user. So instead of ships and rocks, you can have an Amiga against a horde of IBMPC's if you wish. Author: Rico Mariani

Iff2Pcs An interactive puzzle program that takes any IFF file containing up to 16 colors, and breaks it up into squares to make a puzzle which the user can then piece back together again. Version 1.0, includes source.

Author: Ali Ozer

Names A shareware program to create and manage mailing lists.

Binary only.

Author: Ernie Nelson

Pr A little utility to print listings in different formats. Similar to the Unix "pr" program. Includes source. Author: Samuel Paolucci

PushOver A neat little board strategy game, in AmigaBASIC. Push your pieces onto the board until you get five in a row in any direction. Includes source.

Author: Russ Yost

PuzzlePro Create a puzzle from an IFF picture, which the user can then piece back together again. Written in AmigaBASIC. Version 1.0, binary only, shareware, source available

from author.

Author: Syd Bolton

This is disk 123 of the freely distributable AMIGA software library. Un-Pack this Disk

Below is a listing of the significant directories and their contents.

Arp ARP stands for "AmigaDOS Replacement Project". Arp is an effort led by Charlie Heath of Microsmiths Inc., to replace the current DOS in a compatible fashion, so that current programs will continue to work. Arp also makes whatever improvements are possible, so that current and future programs will work better.

Author: Various authors contributed work

Car This animation is one of Allen's entries to the Badge Killer Demo Contest. It apparently is an inside joke relating to a well known Amigan's experience with a certain highend graphics hardware manufacturer. Author: Allen Hastings

This is disk 124 of the freely distributable AMIGA software library. Un-Pack this Disk

Below is a listing of the significant directories and their contents.

Icons Some sample animated icons. You might find just the icon for that refugee CLI program you've been meaning to make runable from the WorkBench environment.

Author: L. Pfost

Tarot An AmigaBASIC program written by the author as an exercise for learning BASIC. Contains some nice graphic renditions of tarot cards.

Author: L.Pfost

This is disk 125 of the freely distributable AMIGA software library. Un-Pack this Disk

Below is a listing of the significant directories and their contents.

ElGato This animation is Kevin's entry to the Badge Killer Demo Contest. It also has a background music arrangement, that requires Sonix to use.

Author: Kevin Sullivan

This is disk 126 of the freely distributable AMIGA software library. Un-Pack this Disk

Below is a listing of the significant directories and their contents.

Colour A program to manipulate the colors of specific named screens, saving their current color sets to data files, loading new color sets from data files, or interactively changing the colors. Includes source.

Author: John Russell

- Dance These two programs, "dancing polygons", are John's entry to the Badge Killer Demo Contest. They are variations of one another, but demonstrate the range of colors available on the Amiga. Includes source.

  Author: John Olsen
- HBHill This animation is one of Kevin's entries to the Badge Killer Demo Contest. It is the first known animation that makes use of the Amiga's "Extra Half Brite" mode.

  Author: Kevin Sullivan
- Iconify A subroutine that creates an icon on the Amiga screen that can be subsequently dragged around, and double-clicked on. You can use this to have your programs "iconify" themselves to temporarily get out of the user's way. Includes source and demo program.

  Author: Leo Schwab
- OnlyAmiga This animation is Iqbal's entry to the Badge Killer Demo Contest. It consists of tree balls being juggled by pyramids rotating on their tops. Author: Iqbal Singh Hans
- Suplib The support library needed to rebuild various programs of Matt's from the source, including DME, DTERM, etc.
  Includes source.
  Author: Matt Dillon
- VCheck Version 1.2 of the virus detection program from Commodore Amiga Technical Support. This version will test for the presence of a virus in memory, or on specific disks. Binary only.

  Author: Bill Koester.

This is disk 127 of the freely distributable AMIGA software library.

Un-Pack this Disk

Below is a listing of the significant directories and their contents.

Bounce This program is Steve and Tom's entry for the Badge Killer Demo Contest. It creates little dots that bounce around and multiply. Includes source.

Author: Steve Hansel and Tom Hansel

Nemesis This demo is Mark's entry to the Badge Killer Demo Contest. It is quite small for what it does, and

won fifth place in the contest. Binary only. Author: Mark Riley

Ripples This animation is one of Allen Hastings' entries to the Badge Killer Demo Contest. Unlike most other animations, it shows a fixed object from a moving point of view, rather than a moving object from a fixed point of view.

Author: Allen Hastings

----- Contents of Disk 128 -----

This is disk 128 of the freely distributable AMIGA software library. Un-Pack this Disk

Below is a listing of the significant directories and their contents.

Dis A 68000 disassembler, written in 68000 assembler. Includes source.

Author: Greg Lee

DropCloth DropCloth lets you place a pattern, a 2 bitplane IFF image or a combination of a pattern and image, into the WorkBench backdrop. Version 2.2, shareware, binary only.

Author: Eric Lavitsky

MRBackUp A hard disk backup utility, that does a file by file copy to standard AmigaDOS floppy disks. Includes an intuition interface and file compression. Version 1.3, includes source.

Author: Mark Rinfret

Paint A simple screen painting program, written in web.

Requires web preprocessing program to rebuild from source. Includes source in web.

Author: Greq Lee

PrtDriver A printer driver for the Toshiba "3 in one" printer in its Qume (best) mode. Includes source in C and assembler.

Author: Rico Mariani

SDBackUp A hard disk backup utility. CLI interface only.

Does file compression. Version 1.1, binary only.

Author: Steve Drew

Sed A clone of the Unix sed (Stream EDitor) program.
Includes source.
Author: Eric Raymond

wKeys A "hot-keys" program that binds keyboard function keys to window manipulation functions (window activation,

front to back, moving screens, etc). Includes source. Author: Davide Cervone

This is disk 129 of the freely distributable AMIGA software library. Un-Pack this Disk

Below is a listing of the significant directories and their contents.

DosKwik A pair of programs which allow you to save files, or a group of files, to one or more floppies for quick loading (loading up a ram disk for example). Does not store files in DOS format, which is why it is faster. Version 2.0, update to version on disk 103. Binary only, shareware.

Author: Gary Kemper

MRBackUp A hard disk backup utility, that does a file by file copy to standard AmigaDOS floppy disks. Includes an intuition interface and file compression. Versions 2.0 (with sources) and 2.1 (binary only, source available from author). This is an update to version on disk 128. Author: Mark Rinfret

PaintJet An "official" Hewlett Packard PaintJet printer driver received directly from HP sources. Don't settle for a bogus one, or pay the \$50 some vendors are apparently asking for one.

Author: Unknown

Patch Two independent ports of the very useful Unix utility "patch", which applies context diffs to text files to automatically update them. Patch version 1.3 was ported to the Amiga by Rick Coupland and patch version 2.0 was ported by Johan Widen. Includes source. Author: Larry Wall

This is disk 130 of the freely distributable AMIGA software library.
Un-Pack this Disk

Below is a listing of the significant directories and their contents.

DirMaster A very nicely done shareware disk cataloger, submitted by the author for inclusion in the library. This is version 1.1, an update to the version released on disk 108. Lots of neat new features and enhancements. Binary only. Author: Greg Peters

Evo A human evolution toy/tutorial. Includes source.
Author: Steve Bonner

Hp A nice RPN calculator program that supports calculations with binary, octal, decimal, hex, float, and complex numbers. Other features include 32 registers for storing data and transcendental functions. Version 1.0, includes

07225 21 / 75

source.

Author: Steve Bonner

Mach A "mouse accelerator" program that also includes hotkeys, the features of sun mouse, clicktofront, and popcli, a title bar clock with a bbs online charge accumulator, and more. Version 1.6a, includes source.

Author: Brian Moats

PatEdit A pattern editor for creating patterns to input to the Amiga SetAfPt macro call. This call sets the area fill pattern for the area filling graphics calls such as RectFill, AreaDraw, etc. Includes source. Author: Don Hyde

QMan Mandelbrot generator written partially in assembly for speed. Includes source.

Author: Steve Bonner

This is disk 131 of the freely distributable AMIGA software library. Un-Pack this Disk

Below is a listing of the significant directories and their contents.

Dfc Copies disks like Maurader, but multitasks. Replaces both diskcopy and format but is smaller than either. It even has a nice little Intuition interface. Includes source.

Author: Tomas Rokicki

HyperBase Nice little shareware database management system.

Version 1.6, binary only, source available from authors.

Update to version on disk number 58.

Author: Michael MacKenzie, Marc Mengel, and Craig Norborg

Life A new version of Tomas's ancient Life game, but with a new macro language for setting up patterns, some good examples, and some more good stuff. Includes source.

Author: Tomas Rokicki

Mackie A Popcli replacement that draws pretty lines on the screen in blanking mode. Includes source.

Author: Software Distillery; enhancements by Tomas Rokicki

Mg1b A version of Mg1b with an ARexx port and other improvements by Tomas Rokicki. Finally you can define macros and bind them to function keys in your startup file! Includes source.

Author: Various; enhancements by Tomas Rokicki

WFrags Another version of Frags, but this one pops up a nice little window that updates occasionally. Necessary for developers who wonder what their program is doing to memory, or wonder why they can't load that program. Includes source.

Author: Tomas Rokicki

07225 22 / 75

This is disk 132 of the freely distributable AMIGA software library. Un-Pack this Disk

Below is a listing of the significant directories and their contents.

Berserk This animation, unveiled at the September 87 meeting of the First Amiga Users Group, got Leo a standing ovation. It is a "must see" for every Amiga user, and ranks up there with "Juggler" as a premier demo for the Amiga.

The difference between this distribution, and the one on disk 100, is that this one includes "source". I.E. it contains all the object descriptions necessary to recreate the animation. Thus you can, if you like, try modifying various objects to create slightly different animations, or use it as an example for creating your own animations.

Seldom does a disk get devoted to a single program, however animation is one of the Amiga's greatest strengths, and I felt it was appropriate to have at least one animation that was available at the "source code" level.

Author: Leo Schwab

This is disk 133 of the freely distributable AMIGA software library. Un-Pack this Disk

Below is a listing of the significant directories and their contents.

Conman Extremely useful replacement for the standard console handler, that provides line editing and command line histories completely transparent to any application program that uses CON: windows. This program is shareware, and well worth a donation to the author. Version 1.1, binary only, update to version on disk 100. New features include additional editing keys, fast search keys, undo key, clear history command, and more.

Author: William Hawes

Crc Two programs that are very useful for generating 16-bit CRC listings of the contents of disks, and verifying that a given disk's files still compute to the same CRC's as listed. Version 1.0, binary only.

Author: Don Kindred

CrcLists Complete CRC check files for disks 1-128 of the library, using the Crc program also included on this disk. These were made directly from my master disks.

Author: Fred Fish

07225 23 / 75

Overscan Patches the Intuition library so that sizable windows with MaxHeight of 200 (400 in interlace) and screens with Height of 200 (400 in interlace) will take advantage of the PAL overscan capability of Intuition V1.2. This seems to be useful only for European users that wish to run software written for the American market, without modifying the applications, but still using the additional space. Includes source.

Author: Ari Freund

This is disk 134 of the freely distributable AMIGA software library. Un-Pack this Disk

Below is a listing of the significant directories and their contents.

BoingThrows A 50 frame HAM animation done with Sculpt-3D, and minor touchups with DigiPaint. The animation took about 325 hours of runtime to generate.

Author: Marvin Landis

Browser A workbench tool, using text-only windows, that makes all files in the system accessible for executing, copying, moving, renaming, deleting, etc. Billed as a "programmers workbench". Version 1.2, binary only.

Author: Peter da Silva

Dme Version 1.29 of Matt's text editor. Dme is a simple WYSIWYG editor designed for programmers. It is not a WYSIWYG word processor in the traditional sense. Features include arbitrary key mapping, fast scrolling, title-line statistics multiple windows, and ability to iconify windows. Update to version on disk number 113, includes source. Author: Matt Dillon

Find is a utility which searches for files that satisfy a given boolean expression of attributes, starting from a root pathname and searching recursively down through the hierarchy of the file system. Very much like the Unix find program. Version 1.0, includes source.

Author: Rodney Lewis

Library Demo version of a shareware program that stores textual information without regard to structure or content, and allows complicated searching for specific patterns.

Written in assembler for speed, binary only.

Author: Bill Brownson

SmartIcon This shareware program, submitted by the author, is an Intuition objects iconifier. Version 1.0 is limited to iconifying windows, which is still very handy. It adds a new "iconify gadget" to each window, that when clicked on, iconifies the window into an icon in the ram: disk. Binary only, source available from author.

07225 24 / 75

Author: Gauthier Groult

This is disk 135 of the freely distributable AMIGA software library. Un-Pack this Disk

Below is a listing of the significant directories and their contents.

TeXF A selection of 78 TeX fonts, with a conversion program to convert them to Amiga fonts. There are 22 different fonts at various sizes, ranging from 15 pixels high to more than 150 pixels. The conversion program can also be used with the fonts distributed with AmigaTeX, yielding an additional 1000 or so more fonts for use with other Amiga programs. Version 2.5, binary only.

Author: Ali Ozer

This is disk 136 of the freely distributable AMIGA software library. Un-Pack this Disk

Below is a listing of the significant directories and their contents.

AsmToolBox An assembler "toolbox" created to make interfacing between assembler programs and AmigaDOS easy. Includes source.

Author: Warren Ring

Bison A replacement for unix "yacc" command. This is from the GNU (GNU is Not Unix) effort. It is a port of the latest GNU version, done by William Loftus, with the goal of preserving all of bison's current features. Includes source and testing program "calc".

Author: Bob Corbett and Richard Stallman.

Iff2Pcs An interactive puzzle program that takes any IFF file containing up to 16 colors, and breaks it up into squares to make a puzzle which the user can then piece back together again. Version 1.1, an update to the version on disk 122, includes source.

Author: Ali Ozer

Paste A version of the Unix paste utility. Paste concatenates corresponding lines of the specified files into a single output line (horizontal or parallel merging) or concatenates them into alternate lines (vertical or serial merging). Includes source.

Author: David Ihnat

YaBoingII A game program demonstrating hardware sprite usage, including collision detection. This is an update to the version on disk 36. Includes source.

Author: Ali Ozer, based on original by Leo Schwab

Zoo A file archiver, much like "arc" in concept, but different in implementation and user interface details. Includes some nice features that "arc" lacks (such as file/path names up to 255 characters in length). This is version 1.71, an update to the version released on disk 108. Binary only.

Author: Rahul Dhesi, Amiga port by Brian Waters

This is disk 137 of the freely distributable AMIGA software library.

Un-Pack this Disk

Below is a listing of the significant directories and their contents.

Ct An Amiga program to display images from a CT scanner, along with several interesting sample images of scans of real people, including a skull, brain, heart, and spine. Each image is 256 by 256 pixels in 2048 gray scale. The display software, though it has a primitive user interface, is quite powerful, including functions like convolutions, averaging, laplacians, unsharp masking, edge detection, gradients, etc. Binary only. Author: Jonathan Harman

JeansIcons Miscellaneous cute icons created for AMUC's monthly newsletter disk. Submitted by Stephen Vermeulen.

Author: Steve Jeans

Muncho

A cute little program which plays a digitized sound sample when you insert or remove a disk from your drive. If you don't like the sounds, you can replace them with your own. Binary only.

Author: Andrew Werth

Sit An update to the Set Icon Type program from disk 107.

Version 1.10, includes source.

Author: Stephen Vermeulen

VGad A new gadget editor that takes two pictures of the window and its gadgets, one being the normal gadget state and the other being the fully selected state, and then merges the data and converts to C source code. Version 1.0, binary only.

Author: Stephen Vermeulen

VirusX A boot sector virus check program that runs in the background and automatically checks all inserted disks for a nonstandard boot sector. Such disks can optionally have their boot sector rewritten to remove the virus. Includes source.

Author: Steve Tibbett

VLabel A program to print fancy customized disk labels. It will combine an IFF picture and up to 50 lines of text (which may be placed arbitrarily in any font or point size) and

07225 26 / 75

then print the result. The IFF picture can be virtually any size (up to 1008 by 1000). It will also print labels from a batch file produced by SuperBase. Version 1.20, binary only.

Author: Stephen Vermeulen

This is disk 138 of the freely distributable AMIGA software library. Un-Pack this Disk

Below is a listing of the significant directories and their contents.

AmigaLine A series of various technical notes for Amiga programmers.

Author: Byrce Nesbitt

Diff
A program that uses the same algorithm as the Unix diff program and also produces context diffs, suitable for use with patch. Source WAS available but got eaten by my Amiga when it crashed, so binary only. Author: Unknown (Decus C diff?)

Foreach A simple but useful program that expands a wild card file specification and then invokes the specified command once per expanded filename, with the expanded filename as the command argument. Includes source.

Author: Jonas Flygare

MacFont A conversion tool to convert Mac fonts to Amiga fonts. Binary only.

Author: John O'Neill and Rico Mariani

ModulaTools Various useful routines for those programming in Modula on the Amiga. Update to version on disk 94, includes source.

Author: Jerry Mack

Vt100 Two new versions of Dave's vt100 terminal emulator. One version, based on vt100 2.6, has been enhanced by John Barshinger to include an iconify feature, add full 132 column support using overscan, and other miscellaneous features. This version is available in binary only. The second version is release 2.8 of the mainstream version of vt100, as enhanced and supported by Tony Sumrall. This one include source. Author: Dave Wecker

This is disk 139 of the freely distributable AMIGA software library. Un-Pack this Disk Below is a listing of the significant directories and their contents.

AmiCron An enhanced and debugged version of AmiCron 2.3 from disk number 113. Includes source.

07225 27 / 75

Author: Steve Sampson, Rich Schaeffer, Christian Balzer

ListScanner A nice little utility to display all the Exec lists.

Somewhat like the Xplor utility from disk 73.

Includes source in assembler.

Author: Heiko Rath

ProCalc A program that simulates an HP-11C programmable calculator. Includes both an English version and a German version. Shareware, binary only.

Author: Gotz Muller

RemLib Removes a specified library (if currently unused) or displays some information about all available libraries. Includes source in assembler.

Author: Heiko Rath

TurboBackup A fast mass floppy disk duplicator with enforced verify mode to prevent generation of incorrect copies. Version 1.00, binary only.

Author: Steffen Stempel and Martin Kopp

WArranger Sends a window, identified by its name, to the front or to the back, without selecting it. Useful in conjunction with AmiCron. Works on all screens. Includes source in assembler.

Author: Heiko Rath

WheelChairSim A wheelchair simulator developed as a project for the Technical Resource Centre and the Albert Children's Hospital, to allow the matching of a wheelchair joystick to a child's handicap and all the child to practice using the chair in a safe (simulated) environment. Binary only. Author: M. Smith and T. Mathews

This is disk 140 of the freely distributable AMIGA software library. Un-Pack this Disk Below is a listing of the significant directories and their contents.

SBProlog Volume 1 of the 2 volume Stony Brook Prolog (SBP) distribution, version 2.3.2. This volume contains the executables and libraries. Volume 2, on disk 141, contains the C and Prolog source code.

From the SB-Prolog System, Version 2.2 User Manual:

"SB-Prolog is a public-domain Prolog system for Unix(tm) based systems originally developed at SUNY, Stony Brook. The core of the system is an emulator, written in C for portability, of a Prolog virtual machine that is an extension of the Warren Abstract Machine. The remainder of the system, including the translator from Prolog to the virtual machine instructions, is written in Prolog."

In addition to providing a compiler, SB-Prolog also offers

07225 28 / 75

advanced features such as dynamic loading, mixing of compiled and interpreted code, macros, extension tables, a debugging facility offering two levels of tracing, profiling tools, and other utilities.

Authors: Logic Programming Group at SUNY, Stony Brook Amiga port by David Roch and Scott Evernden

This is disk 141 of the freely distributable AMIGA software library. Un-Pack this Disk

Below is a listing of the significant directories and their contents.

SBProlog Volume 2 of the 2 volume Stony Brook Prolog (SBP) distribution, version 2.3.2. This volume contains the C and Prolog source code. Volume 1, on disk 140, contains the executables and libraries.

From the SB-Prolog System, Version 2.2 User Manual:

"SB-Prolog is a public-domain Prolog system for Unix(tm) based systems originally developed at SUNY, Stony Brook. The core of the system is an emulator, written in C for portability, of a Prolog virtual machine that is an extension of the Warren Abstract Machine. The remainder of the system, including the translator from Prolog to the virtual machine instructions, is written in Prolog."

In addition to providing a compiler, SB-Prolog also offers advanced features such as dynamic loading, mixing of compiled and interpreted code, macros, extension tables, a debugging facility offering two levels of tracing, profiling tools, and other utilities.

Authors: Logic Programming Group at SUNY, Stony Brook Amiga port by David Roch and Scott Evernden

SmallC An Amiga port of the Small-C compiler, written by Ron Cain and published in Dr. Dobb's Journal, in about 1980.

Small-C is a rather small subset of the full 'C' language. However, it is capable of compiling itself, and other small, useful programs. Requires an assembler and linker to complete the package and produce working executables. Includes source and binary.

Author: Ron Cain. Amiga port by Willi Kusche.

This is disk 142 of the freely distributable AMIGA software library. Un-Pack this Disk

Below is a listing of the significant directories and their contents.

Diff A program that uses the same algorithm as the Unix

diff program and also produces context diffs, suitable for use with patch. This is the same version that was distributed on disk 138, but now includes the missing files (including source code).

Author: Unknown (Decus C diff)

FracGen A fractal generator program that generates fractal pictures from "seeds" that you create. This is unlike any of the other "fractal generators" I've seen. It can be used to load and display previously created fractal pictures, modify existing fractals, or create your own fractals. Version 1.1, binary only.

Author: Doug Houck

SciSubr The Scientific Subroutine Package from DECUS, ported to the Amiga to run with Absoft Fortran. This is a valuable resource of mathematical and statistical source code for those doing Fortran work on the Amiga.

Author: Unknown; ported to the Amiga by Glenn Everhart

This is disk 143 of the freely distributable AMIGA software library. Un-Pack this Disk

Below is a listing of the significant directories and their contents.

Rim RIM-5 (Relational Information Manager) is a full relational DBMS that is suitable for VERY large databases using B-Tree data storage. It has a crude (by today's standards) user interface, but since full source code is provided, this can be fixed. Versions of RIM run on a wide variety of systems, small and large, and produce compatible databases. Also includes a built in HELP database and a programming language. Full Fortran source code and documentation included.

Author: Various, Amiga port by Glenn Everhart

This is disk 144 of the freely distributable AMIGA software library. Un-Pack this Disk

This disk contains a copy of Glenn Everhart's large and powerful spreadsheet program called AnalytiCalc, submitted to me directly by Glenn for inclusion in the library as an update to the version released on disk 104. The remainder of this file is Glenn's "Abstract.txt" file that describes AnalytiCalc. Source and documentation is included on the disk in arc'd form because it otherwise would not all fit on the disk.

\_\_\_\_\_

AnalytiCalc Abstract:

AnalytiCalc is a large and powerful spreadsheet program with sufficient extra features to have some pretentions of acting as an

07225 30 / 75

"integrated system". It is a virtual memory system supporting up to 18000 columns and 18000 rows, multiple equations per cell, an outlining system, built-in cell annotation, and datafile access from any cell(s) of the sheet, plus an array of functions not present in most commercial spreadsheets. This disk represents the third version of an initial Amiga port of AnalytiCalc, and as such the console interface is somewhat crude and uses a set of command files in an externally assigned area (assigned to DK:) to handle the function keys. A custom keymap can also be used, which was supplied in the initial version. The program comes with complete sources, documents, and executables, and in addition with the source code for the "auxiliary utilities" which handle DIF format conversion and character graphics. (The executables are not adequately tested on amiga as yet, though they work on VAX, PDP11, and IBM PC.)

AnalytiCalc for the Amiga uses files compatible with those for AnalytiCalc on MS-DOS, VMS, or RSX-11M or IAS. An example project planner spreadsheet is included in the distribution to show off some of the things you can do. More example sheets will be forthcoming in the future. AnalytiCalc also supports matrix math, FFTs, infinite windowing, linear regression, date arithmetic, internal and external macros, LOTS of cell addressing modes, goal seeking in up to 8 dimensions, and more.

AnalytiCalc requires perhaps 600K of RAM memory, at least one 360K diskette drive, and AmigaDOS 1.2, plus a larger than default stack. Display sizes supported can be up to 132 characters wide by up to 76 lines long. Sorry; I don't think AnalytiCalc supports proportional fonts very well, though it should manage not to be totally brain damaged with them. The manual requires an 80 column printer.

To see the documentation you need either a printer 80 columns wide to print it, or an 80 column screen to view it on.

\*\* PLEASE read the README.1ST file for brief instructions on setting up a working AnalytiCalc disk. Please read the manual at least once over lightly too... \*\*\*

#### SOME DO-NOT'S

- 1. DO NOT use AnalytiCalc until you have read the documentation.
- 2. DO NOT forget to make regular backup copies of your database.
- 3. DO NOT exit (X) the progam without saving your work if you want it saved. (You will be asked to confirm you really want to leave, however.)

GETTING STARTED.

#### See the README.1ST file!!!

If you haven't already printed the documentation, please do so before trying to operate AnalytiCalc. Then, READ IT! You should also make sure that you have placed a "write-protect" tab on your AnalytiCalc distribution diskettes, so that they can't be accidentally erased or overwritten.

You should now make a copy of your AnalytiCalc disks. These will also serve as your "run-time" system diskettes.

07225 31 / 75

De-archive AnalyExe.Arc and AnalyDoc.Arc at least onto a blank disk and read the document files and release notes. You'll need a bit of AmigaDos familiarity to set things up (read how to use the ASSIGN command and the SETMAP command and ASSIGN something as DK:; also set your stack large with the STACK command.) If you are using disk file memory, FACC is a good thing to use also. PLEASE READ THE MANUALS though, to save us all a lot of headaches.

#### SOME MAXIMUMS AND MINIMUMS.

| Minimum RAM Memory requiredabout 6                         | 00K |
|------------------------------------------------------------|-----|
| Minimum Disk Drives required                               | 1   |
| Minimum Disk Storage required8                             | 80K |
| Number of Columns18000                                     |     |
| Number of Rows18000                                        |     |
| Maximum Length of Formulas (characters)109                 |     |
| Number of cells that can be full at once18000              |     |
| Number of simultaneous named areas permitted300            |     |
| Number of scratch cells outside spreadsheet60              |     |
| Precision of calculations (digits; 8 bytes used)16         |     |
| Total maximum storage managed (bytes)2,113,020             |     |
| Maximum depth of document nesting (outline processor)4     |     |
| Maximum number of parameters varying to goal seek8         |     |
| Maximum record size for data files accessed as database128 |     |
| Maximum number of files namable in one sheet>18000         |     |
| Maximum cell columns displayable on one screen20           |     |
| Maximum number of rows displayable in one display75        |     |
| Maximum simultaneous different cell display formats per    |     |
| sheet (taken from large set)76                             |     |
| Length of format specification (characters)9               |     |

#### DISCLAIMER.

In no event will the Author be liable to you for any damages, including any lost profits, lost savings or other incidental or consequential dmages arising out of the use of or inability to use these programs, even if the Author has been advised of the possibility of such damages, or for any claim by any other party.

THE USER-SUPPORTED CONCEPT.

User-Supported Software

You are encouraged to copy and share this program with others. If after evaluating this program you find it to be useful,

I trust you to send a \$10.00 payment.

Glenn C. Everhart
25 Sleigh Ride Rd.
Glen Mills, Pa. 19342

#### To Be Done:

Future plans for AnalytiCalc:

- 1. Allow data files to be on a logical device. (Actually, FACC may make this need obsolete).
- 2. Fix bugs as they are discovered.

07225 32 / 75

3. Allow use on non-interlaced screens by redoing the two command and display windows as pseudo-requestors.

#### Auxiliary files:

 Check that DIFrw (DIF to or from AnalytiCalc saved format converter) and ACGRAF (character graphics utility) work as specified.

Note: Sources to these programs, which compile and link cleanly on Amiga, are present here. However they are not yet tested, so executables are omitted.

- 2. Port some of the BASIC graphics packages to Amiga. Possibly compile some of them.
- 3. Supply the Business Expense Report, manpower planner, and income tax templates as extra examples. Possibly do a game of LIFE template too, just for fun.

#### Other programs:

Port the RIM relational DBMS to Amiga as a companion piece. (This has already been done porting from CDC to VAX to MSDOS (the last by me), and should be straightforward).

I have found that Absoft Fortran 2.3 is a stable and usable compiler and would like to acknowledge gratefully its contribution. He who wants to add to or modify AnalytiCalc needs Absoft Fortran 2.3 (or later, I suppose) to build it with. Anyone who has Absoft Fortran-020 for the 68020 is invited to recompile this program to use the faster chips. I didn't have either money or machine to try a 68020/68881 version, but see no reason why it would fail.

I have also seen that there are some bugs in Absoft Fortran's handling of con: and raw: windows which I have reported to Absoft. Hopefully this will permit upgrading of user interface soon, as these problems are fixed.

(It seems that you CAN do both read and write to CON: windows in Absoft Fortran 2.3, but you must issue a REWIND on the unit between them. This is not always needed in V2.2, but occasionally happens. (This accounts for the occasionally flaky behavior of DTC, which was compiled with V2.2 before I found the foregoing out.)

Glenn Everhart 6 November 1987

Also present on the disk is DeskTop Calendar (DTC), a useful little appointment and meeting scheduler and calendar keeper. It will work on either interlaced screens or non-interlaced.

AnalytiCalc needs more stack than the 4000 default (I use 65000 but less is probably OK). It also probably needs more than 512K of RAM for operation as currently linked. The routines in AnalyO.Ftn can be overlayed against each other, but this has not been done as yet. Those desperate for a smaller executable, having Absoft's compiler, can rebuild in this way for a smaller executable.

Also: AnalytiCalc MUST currently run on an interlaced screen owing to where some CON: and RAW: windows are opened. Move the windows to fit on a non-interlaced screen (via patching the image or editing/recompiling) if you must run it on a noninterlaced screen.

You must turn interlace on in Preferences and boot with that set up.

07225 33 / 75

The SETLACE program will NOT create things quite right for AnalytiCalc and you'll generate the weirdest system crashes (all the way back to Kickstart sometimes) you ever saw if you try... just use Preferences and all will be well...)

Glenn Everhart November 6, 1987 Enjoy...

This is disk 145 of the freely distributable AMIGA software library. Un-Pack this Disk

Below is a listing of the significant directories and their contents.

Csh This is a version of Matt's csh like shell which has been modified to provide file name completion and argument execution (via the grave accents mechanism). Requires ARP 1.1 to run. Binary only, but includes diffs for the reference 2.07 source base.

Author: Matt Dillon; enhancements by Johan Widen

DMouse Matt's done it again, another very useful program! This is a versatile screen blanker, mouse blanker, auto window activator, mouse accelerator, popcli style programmable command key, pop window to front, push window to back, etc, widget. Version 1.06, includes source.

Author: Matt Dillon

DNet

A link protocol that provides essentially an unlimited number of reliable connections between processes on two machines, where each end of the link can be either an Amiga or a Unix (BSD4.3) machine. Works on the Amiga with any EXEC device that looks like the serial.device. Works on UNIX with tty and socket devices. Achieves better than 95% average throughput on file transfers. Version 1.20, includes sources for both the Amiga and Unix versions.

Author: Matt Dillon

Tab A tablature writing program for the Amiga, with intruments for a banjo and a string guitar.

Binary only.

Author: Jeff deRienzo

TinyProlog VT-PROLOG is a simple prolog interpreter provided with full source code to encourage experimentation with the PROLOG language and implementations. Version 1.1, includes source.

Author: Bill and Bev Thompson

This is disk 146 of the freely distributable AMIGA software library. Un-Pack this Disk

07225 34 / 75

Below is a listing of the significant directories and their contents.

- Blanker2 A screen blanking program that turns the screen black after 90 seconds of keyboard and mouse inactivity.

  Implemented as a very tiny event handler to the input handler event stream. Version 1.27.88, includes source.

  Author: Joe Hitchens
- C-Light A demonstration copy of a commercial ray tracing program, which is identical to the commercial version except that it has been limited to ten objects per scene. Binary only.

Author: Ronald Peterson

- CrcLists Complete CRC check files for disks 129-141 and disks 143-145 of the library, using the crc program from disk 133. These were made directly from my master disks. Disk 142 is omitted because of a problem with the crc program.

  Author: Fred Fish
- DmeMacros A set of DME macros which utilize templates to turn
  DME into a language-sensitive editor for C, Pascal,
  Modula-2, and Fortran.
  Author: Jerry Mack
- MemoPad A shareware intuition-based memo reminder program.
  Nicely done. Version 1.1, binary only.
  Author: Michael Griebling

This is disk 147 of the freely distributable AMIGA software library. Un-Pack this Disk

This disk contains the latest version of MicroGNUEmacs (MG 2b). Many additions and enhancements since the original works by Dave Conroy. A large amount of credit should go to the vast number of contributors and Beta testers.

\*Note: In order to fit all of the files on one disk and preserve the Workbench environment, the machine specific source code files and the document files have been archived. An executable copy of the public domain archive program "Zoo" has been placed in the "c" directory for the convenience of those who may not already have it.

This is disk 148 of the freely distributable AMIGA software library. Un-Pack this Disk

Below is a listing of the significant directories and their contents.

"Escape from Jovi" A machine-code game featuring hi-res scrolling, large playfield, disk-based Hi-Score list, stereo sound, and multiple levels. Use a joystick

07225 35 / 75

in port 2 to control the ship. Binary only, shareware (\$8). Author: Oliver Wagner

Fme Nicely done map editor for the Fire-Power (tm) game. Features interlaced hi-res with intuition interface. See the "Readme.fnf" file for information on making a bootable disk. Includes source.

Author: Gregory MacKay

HandyIcons Adds a menustrip to the WorkBench window that allows you to run selected Workbench Tools by menu selection.

Can be set up to provide custom environments. Current version supports only WorkBench Tools and not Projects.

Binary only.

Author: Alan Rubright

Scrambler A simple program that will encode/decode a text file into illegible gibberish, which resembles executable code, to evade prying eyes. Version 0.01, Binary only.

Author: Foster Hall

This is disk 149 of the freely distributable AMIGA software library. Un-Pack this Disk

Below is a listing of the significant directories and their contents.

AnimalSounds A sample of digitized animal sounds along with a simple sound player.

Authors: The Trumor Company, Inc.
Sound Player by Don Pitts

DX-VoiceSorter Written to be used with Jack Deckard's VoiceFiler program. (Disk 82). It allows for the sorting of a number of voicefiles stored using that program into a new voicefile of voices made up from various files. Includes source. Author: David Bouckley

Keep A nice little utility program with an intuition interface for BBS and network junkies who download messages in one large file and then read them off-line. Using only the mouse, you can drive through such files a message at a time, examine each at your leisure and tag those you wish to keep. Version 1.2, binary only, but source available with donation to author.

Author: Tim Grantham

Less Like Unix "more", only better, with forward and backward scrolling, searching and positioning by percent of file and line number, etc. Now lets you also print the current file. Very useful!

This is Amiga version 1.3, an update to the version on disk number 92. Includes source.

Author: Mark Nudelman, Amiga port by Bob Leivian

07225

Scheme To quote the ReadMe file:

"Scheme is a statically scoped and properly tail-recursive dialect of the Lisp programming language invented by Guy Lewis Steele Jr. and Gerald Jay Sussman."

Binary only.

Amiga port by Ed Puckett

This is disk 150 of the freely distributable AMIGA software library. Un-Pack this Disk

Below is a listing of the significant directories and their contents.

AirFoil An update to the Airfoil generator on disk #71.

Generates airfoil models as well as their corresponding streamline and pressure distributions. Includes source. Authors: Russell Leighton

Addendum by David Foster

DC10 An AmigaBasic DC-10 instrument flight simulator. Appears to be quite in-depth with flight-planning and take-off options along with an extensive documentation file. Requires rebuilding on a separate disk and was successfully done so by following the author's instructions in the ReadMe\_First file.

Author: Jan Arkesteijn

- ExecLib A working example of how to build and use user-defined disk-resident libraries. Of special interest to developers working with Lattice C.

  Author: Alex Livshits
- Iconizer A utility program that saves your current mouse pointer to a small icon. You can restore the pointer just by double-clicking on its icon. Allows for building a whole library of pointers and to use them whenever you want. Binary only.

  Author: Alex Livshits

Pilot An implementation of the PILOT language for the Amiga, including a demo done for the National Park Service.

PILOT is a limited use language for use in educational and computer based instruction programs. Binary only with Beta test kit available from authors.

Author: Terry LaGrone

StealMemBoot A small utility designed to be a direct replacement for NoFastMem kind of programs. It modifies the boot block of a disk, so when you boot with it, all memory allocations will return only CHIP memory.

Author: Alex Livshits

This is disk 151 of the freely distributable AMIGA software library.

07225

Un-Pack this Disk Below is a listing of the significant directories and their contents.

GlobeDemo A graphics demo which displays very smooth transitions of the rotating earth. Features a pop-up menu. Includes source.

Author: Bob Corwin

Icons Yet another potpourri of interesting icons to choose
 from if you need one for your own program.
Author: Dave Turnock

Pcopy A small intuition-based disk copier similiar to the resident "DiskCopy" except with write-verify and other user-selectable options. Useful for making multiple copies with reliable data. Requires two disk drives. Includes source.

Author: Dirk Reisig

SCT A CLI-based utility (SetColorTable) for displaying and/or setting a screen's colors. You can save the colors of a screen to be restored later, or copy one screen's colors to another. Includes source.

Author: aklevin

SlideShow Very nicely done slide-show program written in assembly language. Features forward/backward presentation and creative screen wipes. Currently works only with IFF lo-res pictures. Executable only along with some new IFF pictures to have come my way. Shareware (\$16).

Authors: Mike McKittrick and Sheldon Templeton

Surveyor A little utility that opens a window on the current screen and displays information about the pointer.

Allows for absolute or relative measurement between two points on the screen. Very handy for precise positioning of icons and such. Includes source.

Author: Dirk Reisig

This is disk 152 of the freely distributable AMIGA software library. Un-Pack this Disk Below is a listing of the significant directories and their contents.

Blk A requester making tool employing various recursive algorithms including a recursive parser. It takes input text files and converts them to C-source for including as requester declarations. Includes source.

Author: Stuart Ferguson

RunBack A variant of Rob Peck's RunBackGround program from disk number 73. Allows you to start a new CLI program and run it in the background, then closes the new CLI. This version automatically searches the command-search-path to find the

07225 38 / 75

program. Includes source.
Author: Daniel Barrett

UUCP This is a version of uucp (Unix to Unix Copy Program) for the Amiga, along with some miscellaneous support utilities like cron, mail, and compress. Includes source.

Author: Various, submitted by William Loftus

This is disk 153 of the freely distributable AMIGA software library. Un-Pack this Disk

Below is a listing of the significant directories and their contents.

Dme Version 1.30 of Matt's text editor. Dme is a simple WYSIWYG editor designed for programmers. It is not a WYSIWYG word processor in the traditional sense. Features include arbitrary key mapping, fast scrolling, title-line statistics multiple windows, and ability to iconify windows. Update to version on disk number 134, includes source. Author: Matt Dillon

HP11 Emulates an HP11C calculator including the program mode. Features an ON/OFF button that turns the calculator into an icon that will sit and wait until you need it again. Documentation on the features is scarce, perhaps some industrious HP owner could write a small tutorial for the benefit of those that don't own an HP calculator. Binary only.

Author: David Gay

HPMam A program to manipulate settings and fonts on HP LaserJet+ printers and compatibles. Includes an Intuition interface and some sample picture files. Version 1.0, binary only, shareware.

Author: Steve Robb

Synthemania An interesting, very small (and very persistent!) musical piece. If you plan on stopping it without using three fingers, you better read the document file first!

Binary only.

Author: Holger Lubitz

This is disk 154 of the freely distributable AMIGA software library. Un-Pack this Disk

Below is a listing of the significant directories and their contents.

Ada An Ada Syntax checker for the amiga. Includes lex and yacc source.

Author: Herman Fischer; updates by William Loftus

AssemblyDemos A interesting group of assembly language demos for your visual and aural pleasure. Binary only.

07225 39 / 75

Author: Foster Hall

DiskLib Two utilities for those people who like to split up PD disks into disks of different categories. Includes source. Author: Wilson Snyder

- Guardian Another virus diagnosing and vaccination program. Recognizes any non-standard bootblock. Includes a small utility program to permanently place the program on a copy of your kickstart disk in place of the seldom (if ever!) used Debug() function. Binary only. Author: Leonardo Fei
- PrintSpool A print-spooling program. Very useful for printing files in the background. Many command-line options. Version 1.0.0, Includes source. Author: Frangois Gagnon
- A group of four little utility programs, Cal, Undelete Utilities DClock and WhereIs. Binary only, see the ReadMe file for a description of each. Author: Dan Schein
- An update to the virus-detecting program of the same VirusX name on disk number 137. This version also checks for the Byte-Bandit strain. Version 1.21, Includes source. Author: Steve Tibbett
- Virus\_Alert! Yet another anti-virus program with a twist. Once installed a message is displayed just after a warm or cold boot notifying the the user that the disk and memory are virus-free, and forcing a mouse-button press before continuing. Anything writing to the bootblock thereafter will destroy the message and a normal virusinfected boot (???) will take-place. Versions 1.01 and 2.01, Binary only. Author: Foster Hall
- Wicon A "Window Iconifier". Allows you to turn your windows into small icons which can be later recalled. Currently installed with MacWin to give your windows a "rubberbanding" effect. Version 1.14, Includes source. Author: Steven Sweeting

This is disk 155 of the freely distributable AMIGA software library. Un-Pack this Disk

Below is a listing of the significant directories and their contents.

AsmExamples A couple of assembly code examples. Executables are not extremely useful but the code might be of considerable benefit to beginning assembly language programmers.

Author: Henrik Clausen

07225 40 / 75

Bison A replacement for unix "yacc" command. This is from the GNU (GNU is Not Unix) effort. Contains updates to the version on disk number 136, submitted by two separate sources. Includes source.

Author: Bob Corbett and Richard Stallman, updates by William Loftus and Scott Henry

NoSmoking Sample program showing the use of a recoverable alert while displaying a personal health message. Includes source.

Author: Theo Kermanidis

Scenery A very nice assembly language random scenery generator. Generates very realistic looking landscapes. Includes intuition interface and lots of menu options. Version 1.0, binary only.

Author: Brett Casebolt

This is disk 156 of the freely distributable AMIGA software library. Un-Pack this Disk

Below is a listing of the significant directories and their contents.

Blocks2 Amusing and colorful display of a moving trail of "blocks". Update to version on disk number 71, however this version also includes source.

Author: Gary Walker

Flex is a replacement for the UNIX "lex" (lexical analyzer generator) program that is faster than lex, and freely redistributable. Includes source. Authors: Jef Poskanzer, Vern Paxson, et. al.

Submissions by William Loftus and Scott Henry

Go64 Another screen hack aimed at an earlier Commodore product (Not to be confused with the commercial product Go-64! from Software Insight Systems). Includes source.

Author: Joerg Anslik

Grammars A group of lexical grammar files for Ada, C and Pascal for use in conjunction with the flex program on this disk and the bison program on disk #155

Authors: Various, submitted by William Loftus

OOPS! Tired of the monochrome background color of your Workbench or CLI? Then try this colorful screen hack to brighten things up! Includes source.

Author: Joerg Anslik

This is disk 157 of the freely distributable AMIGA software library.

Un-Pack this Disk

Below is a listing of the significant directories and their contents.

07225 41 / 75

60or80 A small utility to toggle the 60/80 column text modes without having to go through preferences. Works from either the CLI or the Workbench. Includes source.

Author: Mark Schretlen

- AmicForm Creates a phonebook containing only those areacodes and exchanges reachable through PC-Pursuit. Input any of Chet Solace's Finalist BBS lists and it creates the phonebook in a form usable by AmicTerm and a number of other popular terminal programs. Version 1.3, Binary only.

  Author: John Motsinger
- AnimBalls A nifty little animation program that allows you to create a collection of balls in three-space and then interactively rotate them in real time using the mouse. Includes source.

  Author: Jim Guilford
- BootBack A handy little utility to copy and save the boot block from a disk, then later restore it should the disk get stomped on by some ugly virus. Includes source.

  Author: David Joiner
- ECPM A CP/M emulator for the Amiga. Emulates an 8080 along with H19 terminal emulation. Update from version on disk number 109. Includes source.

  Author: Jim Cathey; Amiga port by Charlie Gibbs;

  Significant improvements by Willi Kusche
- ScreenZap A little utility to clean away screens that are left
  by ill-behaving programs. It will kill every screen
  behind the WorkBench, noting how many it gets. The
  screens in front of WB are not affected. Includes
  source.
  - Author: Lars Clausen
- SetPrefs Allows you to build a whole library of preference settings and instantly switch back and forth between them. Affects all preference settings not just the colors. Very useful for machines with multiple users or multiple external devices. Includes Amiga's default and various sample preference settings. Binary only.

  Author: Martin Hippele
- Xicon Xicon lets you use icons to call up scripts containing CLI commands. This is version 2.01, an update to the version on disk 102. Includes source.

  Author: Pete Goodeve

This is disk 158 of the freely distributable AMIGA software library.

07225 42 / 75

Un-Pack this Disk Below is a listing of the significant directories and their contents.

- DiskX Nicely done Sector-based disk editor. Binary only Author: Steve Tibbett
- MemBoardTest Originally designed for production testing of A1000 memory boards. Very nice intuition interface. Version 2.4, Includes source in Modula.

  Author: George Vokalek
- MSDOS A program to list files written in standard MS-Dos or Atari ST format. The files can then be copied to Ram and rewritten to disk in Amiga-Dos format. Binary only, Shareware, Version 0.1.

  Author: Frank Wubbeling
- PCBTool An early version of a shareware PC Board layout program Lots of options including variable size pads and traces, grids, grid snap, layers, zoom, selectable centering, text and more. This version does not support printer/plotter dumps or libraries. Version 2.6, binary only. Author: George Vokalek
- ScreenX A handy little background utility that provides a small clock/memory counter in its inactive mode and a versatile screen manipulator when called upon. Binary only with source available from author, Version 2.1.

  Author: Steve Tibbett
- TaskX A "real-time" task editor. Lets you list and set the priorities of all the currently running tasks. Binary only, Version 2.0.

  Author: Steve Tibbett
- VirusX Update to the version on disk number 154, checks for a couple of additional new strains. Includes source, Version 1.6.

  Author: Steve Tibbett
- YachtC3 Update to the Yachtc program on disk #10, contains some fixes and incorporates a simple sound process. Version 3, includes source.

  Author: Sheldon Leemon, with enhancements by Mark Schretlen

This is disk 159 of the freely distributable AMIGA software library.

Un-Pack this Disk

Below is a listing of the significant directories and their contents.

Free A little command to put in your c directory that returns memory status and number of tasks currently served by EXEC.

Includes source.

Author: Joerg Anslik

07225 43 / 75

MidiTools A group of several different utility programs for those who run a Midi system. Binary only.

Author: Jack Deckard

- StarChart Nicely done intuition based program to display and identify about 600 stars, galaxies and nebulae visible in the Northern hemisphere. Version 1.2, includes source.

  Author: Ray R. Larson
- TaskControl Nicely done task-handling program allowing you to put to sleep, kill or change priorities of the all the currently loaded tasks. Also potentially GURU-producing, so be careful what tasks you kill, change priorities of, etc. Handy window sizer will reduce it almost to an icon to hang around until you want to use it. Binary only.

  Author: J. Martin Hippele
- "TUC" The Ultimate Clock". Another window title clock/memory
  minder. This one is in 132 columns! Also gives the free
  memory on drives DF0, DF1 & DF2. Includes source.
  Author: Joerg Anslik

This is disk 160 of the freely distributable AMIGA software library. Un-Pack this Disk

Below is a listing of the significant directories and their contents.

- Calls A little utility to help analyze the flow of a C-program by laying out the functions called in a hierarchical manner.

  Author: Originally from Usenet with major revisions by Kevin Braunsdorf, Amiga port by George MacDonald
- Check A useful little utility for finding structural errors in C-source code. Many command-line options. Version 1.03, binary only.

  Author: Keith Elbertson
- Dis A 68000 disassembler, written in assembly, this is an update to the version on disk #128. Includes source.

  Author: Greg Lee with enhancements by Willi Kusche
- DMouse A versatile screen & mouse blanker, auto window activator, mouse accelerator, popcli, pop window to front, push window to back, etc, widget. Version 1.09, includes source. Update to version on disk number 145.

  Author: Matt Dillon
- DWIP "Daisy Wheel IFF Printer". A graphics printing utility that allows the printing of IFF pictures on a daisy wheel printer. Includes source.

  Author: Ken Van Camp
- M4 A UNIX M4 look-alike macro processor intended as a front end for Ratfor, Pascal, and other languages that do not have a built-in macro processing capability. Pd M4

07225 44 / 75

reads standard input, the processed text is written on the standard output.

Author: Ozan S. Yigit (oz)

MemoPad A shareware intuition-based memo reminder program. Nicely done. Update to version on disk #146, version 1.2, binary only.

Author: Michael Griebling

NeuralNets A neural network example using the generalized backpropagation delta rule for learning, specifically applied to the tabula rasa Little Red Riding Hood instance. Author: Josiah C. Hoskins

This is disk 161 of the freely distributable AMIGA software library. Un-Pack this Disk

Below is a listing of the significant directories and their contents.

Friends Cute little screen hack with command-line options to keep your mouse pointer company when you step away. Includes source.

Author: Michael Warner

Getsprite A simple little program to convert Dpaint brushes into C-source. Binary only.

Author: Michael Warner

IncRev A handy little program that will automatically increment the revision number of a program every time it is recompiled.

Binary only.

Author: Bryan Ford

LGZ A Map generator/editor for the LGZ game. Not extremely useful if you don't happen to play that game, but good source example of intuition interfacing. Vesion 0.1.

Authors: Lars and Henrik Clausen

Mackie A versatile cli/macro-key initiator based on POPCLI with a unique method of "screen-blanking". I won't say more, just try it! Version 1.1, includes source.

Author: Thomas Rokicki

Nag A shareware appointment calendar with it's own editor and a unique 'nagging' feature utilizing the Amiga's voice and audio devices. Version 1.6, binary only.

Author: Richard Lee Stockton

Perl Practical Extraction and Report Language, an interpreted language optimized for scanning arbitrary text files, extracting information from those text files, and printing reports based on that information.

Author: Larry Wall

VRTest Another anti-virus utility that allows visual inspection

07225 45 / 75

of ram starting a \$7E7FE, ram cleaning, bootblock inspection and vector monitoring/reseting. Written entirely in assembly language. Version 3.2, binary only. Author: Babar Khan

XBoot A very simple utility to convert a boot block into an executable file so you can use your favorite debugger (Wack, Dis, etc.) to study it. Includes source.

Author: François Rouaix

This is disk 162 of the freely distributable AMIGA software library.

Un-Pack this Disk

Below is a listing of the significant directories and their contents.

- Avi A workalike version of the UNIX vi editor for the amiga. Though not especially recommended for beginners, designed for those of you who may have the vi commands permanently hard-coded into your fingertips! Version 1.0, binary only. Author: Peter Nestor
- CLI\_Utilities This directory contains several subdirectories with small utilities, collected from various sources, that are only usable from the CLI. See the Readme file for further information. Some include source.

  Author: Various
- Dark A small graphics and animation demo. Includes source.

  Author: Phil Robertson
- Flow2Troff A little utility to convert from New Horizons Software "FLOW" files to UNIX "troff" files, suitable for printing on any troff-compatible laser printer. Version 1.0, includes source and a sample "FLOW" file.

  Author: Daniel Barrett
- LabyrinthII A shareware role-playing text adventure game similar in operation to the Infocom text adventures. Includes source.

  Author: Russell Wallace
- Iffar Maintains archives of Interchange File Format (IFF) FORM, CAT and LIST files in a manner that complies with the IFF CAT specification. Version 1.2, includes source. Author: Karl Lehenbauer
- SetPALorNTSC A couple of utility programs for testing the suitability of a developed program in either the PAL or NTSC environments. Includes source and a sample program.

  Author: Peter Kittel
- "The Electronic Slave" adds a gadget strip to the top of the cli window to perform such functions as device directories, info, run ED, and time. Currently, assignments are hardcoded but not difficult to change if you own a compiler. Version 1.1, includes source.

07225 46 / 75

Author: Joerg Anslik

UnknownGirl Another small musical piece similar in execution to "Synthemania" on disk number 153. Binary only.

Author: Holger Lubitz

This is disk 163 of the freely distributable AMIGA software library. Un-Pack this Disk

Below is a listing of the significant directories and their contents.

Bankn A complete checkbook system offered by the author as shareware. Update to version on disk number 120.

Version 1.5, binary only.

Author: Hal Carter

FiveInLine A board-playing game similiar to Go-Moku, Ristinolla, etc.
Fast-paced and quickly addictive! Includes source.
Author: Njmouse accelerator" program that also includes hotkeys, the features of sun mouse, clicktofront, popcli, title bar clock with a bbs online charge accumulator, and more.
Update to version on disk number 130. Version 2.4c, binary only.

Author: Brian Moats

Author: Harold Morash

- MemTrace Routines to help debug memory allocation and freeing during program development. Will complain if you try to free memory you didn't allocate and will report on memory not freed when your program finishes.

  Author: Jojo Wesener
- PcPatch Patches for PCCopy and PCFormat from the 'EXTRAS 1.2' disk, to allow reading/writing/formatting 3.5 inch 360k (2 sides/ 40 Tracks/9 sectors) MS-DOS disks.

  Author: Werner Guenther
- ReadmeMaster A nifty little database for finding those programs that you know exist somewhere (???) in the AmigaLibDisk library.

  Maintains a key-word dictionary of the Contents descriptions that allows searching by disk number, program title, author's name, or some other descriptive word. Currently supports disks 1-154 with planned updates from the author. Binary only.
- View A mouse-oriented text file reader. Sample operation is demonstrated in reading the View.doc file, instead of using the usual "Less" text file reader.

  Author: Bryan Ford

This is disk 164 of the freely distributable AMIGA software library. Un-Pack this Disk

Below is a listing of the significant directories and their contents.

07225 47 / 75

C-Functions A group of four little C-functions to add to your library to make your programming life a little easier. Includes source and a small demo program showing some of the results.

Author: Lars Thuring

- DiskSalv Very useful program to recover files from a trashed AmigaDOS disk. Can also "undelete" files deleted by mistake, so long as they have not overwritten by further disk activity. Requires two disk drives. Many enhancements since the original version on disk #20. Version 1.3, Binary only Author: Dave Haynie
- Hed A handy little editor that is more user-friendly than "Ed", yet doesn't require the memorization of complicated keystrokes of some of the larger, more powerful, editors. Binary only.

  Author: Hal Carter
- Newton Uses the "Newtons Method" algorithm to estimate both real and imaginary roots of a polynomial of degree 20 or less.

  Version 1.0, includes source.

  Author: Daniel Barrett
- NewZAP A third-generation multi-purpose file sector editing utility, from the author of FileZAP. Displays and edits full 512-byte sectors via a 106 character wide internal font. Includes a search feature to find specific strings or hex digits, forwards or backwards. Update to version on disk #58.

  Version 3.18, Binary only.

  Author: John Hodgson
- PcView Provides the PC community with the opportunity to display IFF pictures to the best of EGA's ability. Displays Amiga pics, IBM-PC Deluxe Paint Pics, Apple II-GS Deluxe Paint Pics, and others in the IFF standard format. Includes source.

  Author: John Hodgson
- PolyRoot Another Polynomial root-finder using the Newtonian algorithm.

  Nicely done in AmigaBasic with good documentation file.

  Version 2.00.

  Author: Jon Giorgini
- PrtDrivers A couple of new Printer Drivers. One for Digital Equipment's LN03+ laser printer, and one for Mannesmann Tally's MT420d dot matrix.

  Authors: DEC LN03 -- Bernie Mentink
- Zoo A file archiver, much like "arc" in concept, but different in implementation and user interface details. Includes some nice features that "arc" lacks (such as file/path names up to 255 characters in length). This is version 2.00, an update to the version released on disk 136. Binary only.

MT420d -- Sascha Wildner

07225 48 / 75

Author: Rahul Dhesi, Amiga port by Brian Waters

This is disk 165 of the freely distributable AMIGA software library. Un-Pack this Disk

Below is a listing of the significant directories and their contents.

Conman Extremely useful replacement for the standard console handler, provides line editing and command line histories. Completely transparent to any application program that uses CON: windows. This program is shareware, and well worth a donation to the author. Version 1.3, binary only, update to version on disk 133.

Author: William Hawes

CPM Another CP/M emulator independently authored from the version that appeared on disk #157. Emulates a CPM computer with a Z80 processor connected to an ADM3A terminal. Assembly source included.

Author: Ulf Nordquist

Parsnag A program to aid in performing color separations on Epson JX-80 printers. Includes source.

Author: John Hodgson

- PlotView A couple of programs, Plotview and Plot2Am, for viewing UNIX plot files. Also included are two sub-directories:

  Plot -- a device independent plotting package for the Amiga, compatible with the UNIX plot subroutine package and Plot2Tek -- converts UNIX plot format files to Tektronix 410x terminal graphic commands. Source included. Author: Joel Swank
- RamCopy A copy program designed for machines with 1 meg or more of Ram and only one disk drive. Allows you to copy a complete disk in only one pass.

  Author: Stephen Gunn
- SPUDclock A simple program that uses the narrator device to speak the time at certain user specified intervals. Lots of command line options. Version 1.2, includes source.

  Authors: Robert E. Beaty and H. Bret Young

This is disk 166 of the freely distributable AMIGA software library.

Un-Pack this Disk

Below is a listing of the significant directories and their contents.

AutoGraf Collects and graphically displays information on auto mileage. Features such as miles per gallon, cost per mile, miles driven, highs, lows, averages, etc. Includes sample data file, a couple utility programs and source. Version 1.0

07225 49 / 75

Author: Joel Swank

Cref A C cross referencer program. Prints out your code with line-numbers and complete key-word cross-referencing. Update from version on disk #103 which had a serious bug. Includes source.

Author: Mike Edmonds; Amiga port by Joel Swank

MultiCalc Yet another RPN type graphic calculator. This one generates answers with extreme precision (if 3000 digits is enough!) Features a 48-digit scrollable display, mouse driven with lots of keyboard shortcuts, and iconification during non-use. Binary only.

Author: Kenneth Johnson

Stevie A public domain clone of the UNIX 'vi' editor. Supports window-sizing, arrow keys, and the help key. Version 3.10a, includes source.

Author: Various, Amiga port by Tony Andrews

This is disk 167 of the freely distributable AMIGA software library. Un-Pack this Disk Below is a listing of the significant directories and their contents.

CDecl English to C (and vice versa) translator for C declarations. This little gem will translate english such as "declare foo as pointer to function returning pointer to array 10 of pointer to long" into "long \*(\*(\*foo)())[10]", and vice versa. Update from version on disk number 114. Includes source.

Author: Graham Ross with enhancements by David Wolverton, Tony Hansen, Merlyn LeRoy, Udi Finkelstein and probably others!

CLIcon Allows you to run cli programs from the workbench, similar in operation to IconExec, but more versatile.

Author: Bryan Ford

CloseMe Another ingenious perversion in the screen hack category.

Don't miss this one...surely destined to become a classic!

Includes source.

Author: Charlie Gibbs

DSM (Dynamic Sound Machine) Demo version with "Save" disabled of a program that will take any IFF sound or raw data and save it as a totally self-contained, runable program.

Author: Foster Hall

MRPrint A cli-based text file printing utility with lots of nice features, including tab-to-space expansion, page headers, line numbers, margin control with line-splitting and pagination correction, ARP wildcard support, and auto-rejection of files containing binary characters.

Version 3.1, Includes source.

07225 50 / 75

Author: Mark Rinfret

Smus3.6a An enhanced version of the smus player that last appeared

on disk number 58.
Author: John Hodgson

Sounddemos Some very nice demos for showing off the incredible audio

power of the Amiga!. 100% assembly language, make sure

you have the stereo connected for these!

Author: Foster Hall

This is disk 168 of the freely distributable AMIGA software library. Un-Pack this Disk

This is the also the first disk of a two disk "Matt Dillion special" containing binaries and sources to the latest versions of a great deal of Matt's many programs. For a complete listing of the programs on these two disks, see the file called "README". Because of the nature of Matt's programs and the need for his support libraries to recreate many of his programs, I opted to keep these disks pretty much as Matt sent them to me, rather than follow the usual AmigaLibDisk format of binaries and sources in one directory. This would have undoubtedly increased this to a three disk set. Please note that if you plan on recreating any of these programs, then it is quite possible that you will need information from both disks.

-Fred ><> 18-Nov-88

\_\_\_\_\_\_

## README

Matthew Dillon 891 Regal Rd. Berkeley, Ca. 94708 USA

dillon@ucbvax.berkeley.edu INTERNET
....!ucbvax!dillon USENET

FISH RELEASE 16 August 1988

(c)Copyright 1988 Matthew Dillon, All Rights reserved. All software on these disks which is mine may be distributed for non-profit only. This software is 'freeware', NOT public domain since I hold the copyright on it. Terms are:

- -You may redistribute any of the programs and/or source files but you may not distribute modified versions of said to the general public (i.e. BBS's, USENET, etc...). Redistribution is for non-profit only.
- -You may extract and use any part of the source without strings attached as long as the programs you write with it are not an attempt to create an enhanced version of the program you extracted

07225 51 / 75

the source from.

-I am NOT requesting \$\$ (this is not ShareWare), but then again, I am not so foolish as to not include my address in case anybody feels the urge.

These two disks contain binaries and sources to the latest release of quite a bunch of my programs. Many are updates to older versions and some are new. The two major additions that are noteworthy are DRES.LIBRARY and BACKUP.

Note that to compile various programs you must have a working SUP32.LIB, DRES.LIB, and DRES.LIBRARY. Also a new include subdirectory, local, must be installed. Only DRES.LIBRARY is independant while the other two (binaries) require Aztec C V3.6 ... you have to recompile for other versions of Aztec C. With a bit of hacking a good programmer would be able to set up an environment for Lattice C. Of particular attention to somebody trying to do this is the modification of the LIBREF program to generate Lattice compatible assembly (in the DRES source section).

Noted programs which are missing: DNET, and DTERM are not ready for re-release yet.

- CONFIG V1.00 Used to configure friendly programs like DME for the initial window placement (configures the executable)
- Clock V1.00 Simple clock, configurable with config.
- DME V1.31 My programming oriented editor
- DMouse V1.10 mouse enhancer .. acceleration, blanking, etc... (now handles requesters better w/ auto-activate)
- Backup V2.01 HD backup/restore (same program just renamed)
- SUPLIB Support (link time) library required to compile my programs.
- LIBREF Utility for generating run-time library link library assembly files, lvo.asm, and the run-time library's vector list. See the DRES source for usage.

  Currently very Aztec in terms of what it generates.
- DRES V1 Support (run time) library w/ lots of functions including a generic parser and IPC.
- DASM V2.11 Small-systems assembler. Handles 6502 and some of the Motorola single chip microcomputers. Generates code (not object module oriented).
- FTOHEX Part of DASM used to convert a DASM executable into an intel-hex formatted ascii file.
- FILES V1.2 My disk catalog program. Haven't enhanced it much

07225 52 / 75

but did fix some bugs.

V2.10 Added environment variable support and some other SHELL junk. Use ConMan if you want command line editing, I do (it should not be a function of the shell and it isn't in mine).

FINDIT V1.00 Search for a filename (wildcard)

LIBS V1.00 list libraries/devices in ram or attempt to remove libraries.

SCAT V1.00 Utility to 'cat' binaries without blowing up the display

ADDCR V1.00 Utility to add CR's before LF's in files

V1.00 Utility to remove CR's in files REMCR

CMP V1.00 Utility to compare two files

> BINARIES SOURCES DOCS

Disk1:include/local INCLUDES

Disk1:c/config Config Disk1:src/deemu Disk1:doc/ Clock Disk1:c/clock Disk1:src/deemu Disk1:doc/ Disk2:src/dme Disk1:doc/ DME Disk1:c/dme Disk1:c/dmouse DMouse Disk1:src/dmouse Disk1:doc/ Disk1:1/dmouse-handler

Disk2:clib/sup32.lib Disk2:src/suplib Disk1:doc/suplib/ Suplib LibRef Disk1:c/libref (in DRES srcs) (none, see dres sources)

DRes library Disk2:clib/dres.lib Disk2:src/dres Disk1:doc/dres/

Disk1:libs/dres.library

Disk1:c/dasm Disk1:src/dasm/ Disk1:doc/ Dasm FToHex Disk1:c/ftohex (in Dasm srcs) Disk1:c/files

Disk1:src/files/ Disk1:doc/ Files Disk2:src/shell/ Disk1:doc/ Shell Disk1:c/shell

Disk1:src/com/ Disk1:doc/backup.doc Backup/Restore Disk1:c/backup Findit Disk1:c/findit Disk1:src/com/ Disk1:doc/com.doc Libs Disk1:c/libs Disk1:src/com/ Disk1:doc/com.doc Scat Disk1:c/scat Disk1:src/com/ Disk1:doc/com.doc

Disk1:src/com/ Disk1:doc/com.doc AddCR Disk1:c/addcr Disk1:c/remcr Disk1:src/com/ Disk1:doc/com.doc RemCR Disk1:src/com/ Disk1:doc/com.doc Cmp Disk1:c/cmp

This is disk 169 of the freely distributable AMIGA software library. Un-Pack this Disk

This is the also the second disk of a two disk "Matt Dillion special"

07225 53 / 75

containing binaries and sources to the latest versions of a great deal of Matt's many programs. For a complete listing of the programs on these two disks, see the file called "README". Because of the nature of Matt's programs and the need for his support libraries to recreate many of his programs, I opted to keep these disks pretty much as Matt sent them to me, rather than follow the usual AmigaLibDisk format of binaries and sources in one directory. This would have undoubtedly increased this to a three disk set. Please note that if you plan on recreating any of these programs, then it is quite possible that you will need information from both disks.

-Fred ><> 18-Nov-88

README

Matthew Dillon 891 Regal Rd. Berkeley, Ca. 94708 USA

dillon@ucbvax.berkeley.edu INTERNET
 ....!ucbvax!dillon USENET

FISH RELEASE 16 August 1988

(c)Copyright 1988 Matthew Dillon, All Rights reserved. All software on these disks which is mine may be distributed for non-profit only. This software is 'freeware', NOT public domain since I hold the copyright on it. Terms are:

- -You may redistribute any of the programs and/or source files but you may not distribute modified versions of said to the general public (i.e. BBS's, USENET, etc...). Redistribution is for non-profit only.
- -You may extract and use any part of the source without strings attached as long as the programs you write with it are not an attempt to create an enhanced version of the program you extracted the source from.
- -I am NOT requesting \$\$ (this is not ShareWare), but then again, I am not so foolish as to not include my address in case anybody feels the urge.

These two disks contain binaries and sources to the latest release of quite a bunch of my programs. Many are updates to older versions and some are new. The two major additions that are noteworthy are DRES.LIBRARY and BACKUP.

Note that to compile various programs you must have a working SUP32.LIB, DRES.LIB, and DRES.LIBRARY. Also a new include subdirectory, local, must be installed. Only DRES.LIBRARY is independent while the other two (binaries) require Aztec C V3.6 ... you have to recompile for other versions of Aztec C. With a bit of hacking a good programmer would be able to set up an environment for Lattice C. Of particular attention to

07225 54 / 75

somebody trying to do this is the modification of the LIBREF program to generate Lattice compatible assembly (in the DRES source section).

Noted programs which are missing: DNET, and DTERM are not ready for re-release yet.

- CONFIG V1.00 Used to configure friendly programs like DME for the initial window placement (configures the executable)
- Clock V1.00 Simple clock, configurable with config.
- DME V1.31 My programming oriented editor
- DMouse V1.10 mouse enhancer .. acceleration, blanking, etc... (now handles requesters better w/ auto-activate)
- Backup V2.01 HD backup/restore (same program just renamed)
- SUPLIB Support (link time) library required to compile my programs.
- LIBREF Utility for generating run-time library link library assembly files, lvo.asm, and the run-time library's vector list. See the DRES source for usage.

  Currently very Aztec in terms of what it generates.
- DRES V1 Support (run time) library w/ lots of functions including a generic parser and IPC.
- DASM V2.11 Small-systems assembler. Handles 6502 and some of the Motorola single chip microcomputers. Generates code (not object module oriented).
- FTOHEX Part of DASM used to convert a DASM executable into an intel-hex formatted ascii file.
- FILES V1.2 My disk catalog program. Haven't enhanced it much but did fix some bugs.
- SHELL V2.10 Added environment variable support and some other junk. Use ConMan if you want command line editing, I do (it should not be a function of the shell and it isn't in mine).
- FINDIT V1.00 Search for a filename (wildcard)
- LIBS V1.00 list libraries/devices in ram or attempt to remove libraries.
- SCAT V1.00 Utility to 'cat' binaries without blowing up the display
- ADDCR V1.00 Utility to add CR's before LF's in files
- REMCR V1.00 Utility to remove CR's in files

07225 55 / 75

CMP V1.00 Utility to compare two files

```
BINARIES
                         SOURCES
                                  DOCS
INCLUDES
                        Disk1:include/local
          Disk1:c/config
Config
                            Disk1:src/deemu Disk1:doc/
         Disk1:c/clock
Clock
                            Disk1:src/deemu Disk1:doc/
DME
         Disk1:c/dme
                            Disk2:src/dme Disk1:doc/
         Disk1:c/dmouse
                           Disk1:src/dmouse Disk1:doc/
DMouse
       Disk1:1/dmouse-handler
Suplib
         Disk2:clib/sup32.lib Disk2:src/suplib
                                                 Disk1:doc/suplib/
         Disk1:c/libref
                          (in DRES srcs)
                                              (none, see dres sources)
LibRef
DRes library Disk2:clib/dres.lib Disk2:src/dres Disk1:doc/dres/
     Disk1:libs/dres.library
          Disk1:c/dasm
                           Disk1:src/dasm/ Disk1:doc/
Dasm
         Disk1:c/ftohex
FToHex
                            (in Dasm srcs)
         Disk1:c/files
                           Disk1:src/files/
Files
                                             Disk1:doc/
Shell
         Disk1:c/shell
                            Disk2:src/shell/
                                             Disk1:doc/
                                Disk1:src/com/ Disk1:doc/backup.doc
Backup/Restore Disk1:c/backup
Findit Disk1:c/findit
                            Disk1:src/com/ Disk1:doc/com.doc
                            Disk1:src/com/ Disk1:doc/com.doc
Libs
          Disk1:c/libs
         Disk1:c/scat
Scat
                           Disk1:src/com/ Disk1:doc/com.doc
                           Disk1:src/com/ Disk1:doc/com.doc
AddCR
         Disk1:c/addcr
                           Disk1:src/com/ Disk1:doc/com.doc
RemCR
         Disk1:c/remcr
Cmp
                           Disk1:src/com/ Disk1:doc/com.doc
         Disk1:c/cmp
```

This is disk 170 of the freely distributable AMIGA software library. Un-Pack this Disk

Below is a listing of the significant directories and their contents.

Aftterm Commmunications program utilizing IBM 3278 terminal emulation. Binary only.

Author: Don Brereton

Dis6502 A ported 6502 disassembler with support added for C64 binary files. Includes source.

Author: Robert Bond, Amiga port by Udi Finkelstein

FastText Blitter based fast text rendering routines written in assembly. Unique in the fact that they speed up rendering of non-proportional fonts of any height, and from 4-16 pixels in width. Source and test program included.

Author: Darren M. Greenwald

07225 56 / 75

MRBackUp A hard disk backup utility that does a file by file copy to standard AmigaDOS floppy disks. Includes an intuition interface and file compression. Version 2.4, Update to version on disk 129. Binary only Author: Mark Rinfret

PtrAnim Nifty pointer animation program, includes lots of samples, a utility program and instructions on creating your own animations. Be sure to also read the "Disclaimer" in the author's ReadMeFirst file. Binary only, shareware Author: Tim Kemp

Surf Generates bezier surfaces of revolution. Will produce some amazing pictures of wineglasses, doorknobs, or other objects one could turn on a lathe. Includes the capacity to map IFF image files onto any surface that it can draw. Source included

Author: Eric Davies

Turbo Opens a small window with a gadget that when selected, turns off bitplane, sprite, copper and audio DMA, presumably to increase system speed. Includes source.

Author: Oliver Wagner

This is disk 171 of the freely distributable AMIGA software library.

Un-Pack this Disk

Polovice a listing of the significant directories and their contents

Below is a listing of the significant directories and their contents.

AZComm Modified version of Comm 1.34 that contains Zmodem send, receive, and resume receive. Version 1.00, Binary only. Author: SS. Patel, based on Comm 1.34 by DJ James

Maze A couple of very nice demos for the creation and use of single-solution mazes, one of which is practically a stand-alone game. Includes source.

Author: Werner Gunther

Sozobon-C Atari ST version of what appears to be a full K&R freeware C-compiler, assembler and linker. The compiler main pass and the assembler were compiled and tested on an Amiga A2000 with only minimal changes, and they appear to work (to the extent that they believe they are running on an Atari-ST), so an Amiga port should be relatively easy. Author: Sozobon, Limited.

Xoper Very comprehensive program to monitor and control system activity. Monitor cpu, memory usage, ports, interrupts, devices. Close windows, screens, show loaded fonts or last Guru code number. Clean up memory, flush unused libraries, devices, fonts. etc. and a whole bunch more! Spawns its own process. A very handy background task to have loaded. Assembly source included.

Author: Werner Gunther

07225 57 / 75

This is disk 172 of the freely distributable AMIGA software library. Un-Pack this Disk

Below is a listing of the significant directories and their contents.

- DataToObj A utility to convert raw data files (sprites, image data, text, etc.) directly into object code which can then be linked to the main program without the need to go through the compiling process. Includes source.

  Author: Werner Gunther
- Handshake A full featured VT52/VT100/VT102/VT220 terminal emulator. The author has taken great pains to support the full VT102 spec. Now supports ANSI colors, screen capture and more. Update to version on disk number 60. Version 2.12a, binary only, shareware. Author: Eric Haberfellner
- MFix A small program to insert in the startup-sequence of the commercial program, Marauder II, from Discovery Software, International. Whenever the copy process is started, the rainbow screen is covered by a bare screen until the copy is finished. The author claims a 25% decrease in copy time is achieved. Version 1.0, binary only.

  Author: Stephen Gunn
- PopInfo A "shrinkable" workbench utility to show you some info that Workbench doesn't, such as free memory on external devices, chip, fast, and total ram usage and more. Version 2.0, Includes source.

  Author: Jonathan Potter
- ProCalc A program that simulates an HP-11C programmable calculator. Lots of enhancements and bug fixes since the original version on disk number 139. Version 1.2, binary only, shareware Author: Gotz Muller
- Spiff Make controlled approximations between two files. Similar to "diff" but more versatile. Allows for the handling of numerals as string literals or numeric values with adjustable tolerances. Provides for embedded commands, scriptfiles, and many other command-line parameters. Potentially very useful, but needs some Amiga-specific work. Source and some example files included.

  Author: Dan Nachbar, Bell Communications Research (BELLCORE)

This is disk 173 of the freely distributable AMIGA software library. Un-Pack this Disk

Below is a listing of the significant directories and their contents. This is revision "a"; the tetris clone was removed from the original disk as requested by Spectrum Holobyte.

07225 58 / 75

CrcLists Complete CRC check files for disks 146-172 using the crc program from disk 133. These were made directly from my master disks.

Author: Fred Fish

FileSelect A FileIO selector, written 100% in assembly. Version 1.0, includes source.

Author: Fabrice Lienhardt

IffLib A ready-to-use library to perform various manipulations on IFF files. Includes a sample IFF viewer and a utility to save the front screen as an IFF file.

Author: Christian A. Weber

ILBM2C Very useful utility for C-programmers. Reads in a standard IFF ILBM file and outputs a file that can then be included in your program. Includes source and a sample program.

Author: Tim Kemp

Uedit Version 2.4g of this nice shareware editor. Has learn mode, a command language, menu customization, and other user configurability and customizability features.

Binary only, shareware, update to version on disk 121.

Author: Rick Stiles

This is disk 174 of the freely distributable AMIGA software library. Un-Pack this Disk

Below is a listing of the significant directories and their contents.

Castle A simple graphics adventure game suitable for beginners. Binary only, but source available with a small donation to the author.

Author: H. James Fox

- Iff2Sun A small utility for those of you who may have access to a Sun workstation. Takes an Amiga IFF file and converts it to a Sun rasterfile format. Source only, as the program needs to be re-compiled and run from a Sun.

  Authors: Steve Berry, Mark Thompson
- Print1.2 Another CLI-based printing utility with several nice features including the ability to print in ASCII or HEX, with or without line numbers and a CTRL-C Trap. Includes source.

Author: John F. Zacharias

Another version of the 'Sh' utility to unshar shell archives. Apparently corrects some problems encountered by similar programs. Until we can get everybody using some sort of "standard", perhaps if we collect enough of these utilities, we will eventually find one that works with the particular archive we're trying to unshar! Includes source.

Author: Jim Guilford

07225 59 / 75

Strings A simple utility with command-line options for locating strings in a binary file. Version 1.0, includes source.

Author: Joel Swank

TitlePage Prints banner-type title pages for identifying listings.

Lots of command-line options for specifying various fonts,

pitches, typestyles, selectable centering, etc. Includes
source.

Author: Joel Swank

Tunnel An interesting graphics demo written in TDI-Modula 2. I suggest you don't stare at this too long! Includes source.

Author: Garth Thornton

This is disk 175 of the freely distributable AMIGA software library. Un-Pack this Disk

Below is a listing of the significant directories and their contents.

Elements Very nice interactive display of the the Periodic Table of Elements. Can display a large amount of pertinent data about a selected element along with a good deal of general and miscellaneous info.

Author: Paul Thomas Miller

Furnish For those of you who may have ever used the "scale size cut and place" method of determining your next living-room arrangement, this Amiga-ized version may be just what you need. Binary only, shareware.

Author: Terry Gintz

Plot Program to compute and plot 3 dimensional functions.

Major revision to PD version on disk number 49 by the same author. Version 4.1, binary only, shareware.

Author: Terry Gintz

SafeBoot Very handy intuition-based program to read and save custom bootblocks. The bootblock can then be later restored should the disk become virus-infected.

Version 2.2, binary only.

Author: Mark Lanoux

SendMorse Brush up on your morse code with this simple program that will read an input textfile and output the characters at an adjustable rate.

Author: Joe Larson

VirusX Version 3.10 of the popular virus detection/vaccination program. Features a test for the new IRQ virus, among others, and a new "Kill Virus" utility. Includes source.

Author: Steve Tibbett

WBDepth CLI program that allows you to change the number of bitplanes

07225 60 / 75

for the WB screen on the fly. Very useful for A500 and A2000 users with kickstart in ROM. Binary only. Author: Andry Rachmat

Zippy

A "Graphical Shell". Opens a medium-size window and attaches a menu-strip for performing all sort of disk/data manipulations. Features script files allowing you to attach custom menu selections as you move between directories. Also included is an intuition based utility for altering FileInfo data. (filename, filenote, RWED attributes, etc.) Version 2.5, binary only.

Author: Michael Weiblen

This is disk 176 of the freely distributable AMIGA software library. Un-Pack this Disk

This disk contains version V23-2A of Glenn Everhart's large and powerful spreadsheet program called AnalytiCalc, submitted to me directly by Glenn for inclusion in the library as an update to the version released on disk 144. AnalytiCalc is presented in entirely ZOOed form because it could not otherwise fit on a single disk. Because the auxiliary utilities were presented on disk 144, they are not repeated here.

The ZOO utility is used due to the lack of controversy over the format. The public domain BOOZ program is provided to extract the contents of the ZOO archives provided.

With this release, AnalytiCalc has become "Freeware" rather than "Shareware". Thus the only restrictions on AnalytiCalc code are that derivative programs remain freely distributable.

## HyperNet

\_\_\_\_\_

HyperNet is a small hypertext shell program for Amiga, presented with sources and brief documents. It was also submitted by Glenn Everhart, the author.

HyperNet allows a "master" AmigaDos process to control a series of connected processes, where the connections are randomly ordered directed graphs. Permissible "child" processes available at any stage are governed by the links of the graph. The implementation is mainly instructive, but can be used for tutorials or demonstrations and illustrates the simplicity of hypertext concepts on a multi-tasking system.

This is disk 177 of the freely distributable AMIGA software library. Un-Pack this Disk

Below is a listing of the significant directories and their contents.

ASpice

A version of the SPICE 2G.6 circuit analysis program which has been modified to run in the Amiga environment. The program arrays are adjusted to require one forth the memory of the DEC VAX version. Although this does not usually put much of a constraint on circuit analysis, some users who are used to the full mainframe environment

07225 61 / 75

may have to be more aware of the memory demands of their analysis. Requires a minimum of 1.5 MB memory. This version neither supports nor requires the 68020 processor or 68881 coprocessor. Binary only.

Authors: Many, see Documentation

DiskSalv Version 1.32 of the popular "undelete" and file recovery program. Fixes a few bugs apparently found on the version 1.3 release on disk number 164.

Author: Dave Haynie

Jask An intuition-based replacement for the ASK command. Will bring up a requester with a message and boolean yes/no type gadgets. Version 1.0, includes source.

Author: John Barshinger

Marge A simple CLI utility to add a specified number of spaces or tabs to the left side of every line in a file. Includes source.

Author: Joel Swank

Path An interesting concept in path-searching. This program contains a path-handler that allows you to selectively control or assign your system's search path using script files. Includes source.

Author: Rico Mariani

This is disk 178 of the freely distributable AMIGA software library.

Un-Pack this Disk

Below is a listing of the significant directories and their contents.

AmicForm Creates a phonebook containing only those areacodes and exchanges reachable through PC-Pursuit. Update to the version on disk number 157. Works with the new Finalist BBS format. Version 1.4, Binary only.

Author: John Motsinger

BlackBox The black box is an 8x8 grid in which several "atoms" are hidden. Your job is to find the atoms. You have at your disposal a ray projector which you can use to send rays into the box from any of the 32 spots around the box.

Binary only.

Author: Tim Kemp

CIATimer Two versions of ciatimer routines to provide precise timing for applications requiring a high-accuracy real-time clock. Includes source and a sample executable.

Author: Karl Lehenbauer, based on the original version by Paul Higginbottom

Cosmic An interstellar multiplayer game of War and Peace. From the looks of the documentation file, it appears fairly extensive! Version 1.01, includes source.

07225 62 / 75

Author: Carl Edman

Ls Version 2.0 of the popular UNIX style directory lister.

Revised for Lattice 5.0 and made 1.3 compatible.

Includes source.

Author: Justin V. McCormick.

RemLib Removes a specified library (if currently unused) or displays some information about all available libraries. Update to version on disk number 139. Version 1.11, includes source in assembler.

Author: Heiko Rath

RexxArpLib Version 2.0 of the rexxarplib.library, which has grown considerably, with substantial intuition interface support. Also included is a large number of ARexx macros. Author: W.G.J. Langeveld

This is disk 179 of the freely distributable AMIGA software library. Un-Pack this Disk

Below is a listing of the significant directories and their contents.

DietAid Diet planning aid to allow the user to compile lists of ingredients (recipes) and automatically compute calorie totals, etc. Update to version on disk number 36. Version 3.1, binary only.

Author: Terry Gintz

Dmake Beta release of Matt's version of the UNIX make utility.
Features multiple dependancies, wildcard support, and more.
Includes source.

Author: Matt Dillion

Exception is a set of error handling routines that provide a programmer with the ability to easily handle often difficult to implement routines. Routines such as no more memory, file not open, read/write error...etc. Version 0.6, includes source.

Author: Gerald T Hewes

KickFont For A-1000 owners, will permanently replace the topaz font on the kickstart disk with a font called "look". Includes a sample in the form of an IFF picture. Version 3.0, binary only. Also included is Benjamin Fuller's freely redistributable 'SumKick' program.

Author: Greg Browne

Launch Sample program showing how you can load and execute a program in the workbench environment, then return to the CLI. Includes source.

Author: Peter da Silva

Regexp A nearly-public-domain reimplementation of the V8 regexp(3) package. Gives C programs the ability to use egrep-style

07225

regular expressions, and does it in a much cleaner fashion than the analogous routines in SysV. Includes source. Author: Henry Spencer

TSnip Very nice "cut and paste" type utility with lots of uses and functions. Features a pop-up intuition control panel, multiple font and color recognition, clipboard and pipe support and a couple of utility programs. Version 1.4a, source for support programs only.

Author: John Russell

UnixUtil A few CLI utilities, including some functionally similiar to the UNIX utilities of the same names. Included are:
Wc, Head, Tail, Tee, Detab, Entab, and Trunc. Descriptions are given in the included '.doc' files.

Author: Gary Brant

This is disk 180 of the freely distributable AMIGA software library. Un-Pack this Disk

Below is a listing of the significant directories and their contents.

Browser A programmer's "Workbench". Allows you to easily and conveniently move, copy, rename, and delete files & directories from a CLI environment. Also provides a method to execute either Workbench or CLI programs. Version 1.6, update to version on disk number 134, binary only.

Author: Peter da Silva

GeoTime A couple of interesting "clock" type programs based on the "Geochron". Observe the earth's shadow scroll across a map or globe in real-time, based on the system clock.

Version 1.0, binary only, shareware.

Author: Mike Smithwick

GPrint

A black & white graphics print utility for Epson compatible printers. (The author's letter to me was quite impressive!)

Command-line options allow several different print qualities and densities. Includes a couple of sample IFF files for printing. Version 2.03, binary only, shareware.

Author: Peter Cherna

Jed A nicely done, intuition-based editor that is quite user-friendly. Features word-wrap, auto-indent, newcli, alt buffer, split-window, keyboard macro, help, printing, and more. Version 1.0, binary only, shareware. Author: Dan Burris

NoVirus Another Anti-Virus utility. This one features known and new virus detection, view boot block, save and restore bootblocks, several "Install" options and more. Written in assembly. Version 1.56, binary only.

Author: Nic Wilson

RepString Nice little CLI utility to replace any type of string in

07225 64 / 75

any type of file with another string of any type. Version 1.0, binary only, shareware.

Author: Luciano Bertato

TrekTrivia Very nice mouse-driven trivia type program for Star Trek fans. Contains 100 questions with additional trivia disks available from the author. Binary only, shareware. Author: George Broussard

This is disk 181 of the freely distributable AMIGA software library. Un-Pack this Disk

Below is a listing of the significant directories and their contents.

Amiga-ized version of the XLisp interpreter originally AMXLISP by David Betz. Version 2.00, includes source. Author: David Betz; Amiga work by Francois Rouaix

Bally Amiga port of the former arcade game named Click. This version completely lacks sound effects, which shall come in later updates. Version 0.1, binary only, shareware.

Author: Oliver Wagner

Useful debugging routines similar in function but more versatile to those of "MemTrace" on disk number 163. Will track and report on calls to AllocMem(), FreeMem() [or lack thereof!] among others. Version 0.0a (Alpha release).

Author: Karl Lehenbauer

----- Contents of Disk 182 -----

This is disk 182 of the freely distributable AMIGA software library. Un-Pack this Disk

Below is a listing of the significant directories and their contents.

AMC "Amiga Message Center". Scrolls a message from a text file across the screen on a colorful background. Similar to the "greetings" programs developed by European Amiga enthusiasts. Version 1.0, binary only. Author: Foster Hall

A keymap editor. Allows you to read in an existing Edimap keymap file, modify it to suit your needs, and save it as a ready-to-use keymap. Version 1.0, includes source.

Author: Gilles Gamesh

HR136 An IFF file containing a chart showing every possible mixture of the sixteen basic palette colors. Also included are optimized and monochrome palettes along with several tips and techniques for using them with various paint programs.

07225 65 / 75

Author: Dick Bourne

Iconmerger Intuition-based program to take any two brush files and merge them into an alternate-image type icon.

Version 2.0, binary only. Author: Terry Gintz

Sam Another IFF sound player with several command-line options. Includes several samples. Version 1.0, binary only.

Author: Nic Wilson

SetFont Allows you to change the system font with various command-line options. Cleans up all known bugs in V2.0 released on disk number 75. Version 2.5, includes source in C++.

Author: Dave Haynie

This is disk 183 of the freely distributable AMIGA software library. Un-Pack this Disk

Below is a listing of the significant directories and their contents.

FixFd A utility for Amiga assembly programmers. FixFd will read a '.FD' file and output a file that can be 'INCLUDE'ed rather than having to link with the colossal 'Amiga.Lib'. Version 1.0, includes source in assembly.

Author: Peter Wyspianski

Mklib Another example of building a shared library that evolved from "Elib" on disk number 87. Also included is a library, Edlib, which contains several functions not included in the Manx standard libraries. Includes source.

Author: Edwin Hoogerbeets with C-functions from several different authors

PCQ A subset implementation of a freely-redistributable Pascal compiler. Supports include files, external references, records, enumerated types, pointers, arrays, strings and more. Presently does not support range types, the 'with' statement or sets. Version 1.0, includes source and sample programs.

Author: Patrick Quaid

This is disk 184 of the freely distributable AMIGA software library. Un-Pack this Disk Below is a listing of the significant directories and their contents.

BI A small brush to to C-code image converter, intended to be used from CLI. Version 1.0, binary only.

07225 66 / 75

Author: Terry Gintz

CardMaker A programmer's aid for creating card image data that can be used in any card game that uses the standard 52 card deck. Version 1.0, binary only.

Author: Terry Gintz

DPS Demo version of a program that will allow you to take any IFF file and save it as a totally self-contained executable file, without the need for any IFF-viewers. Version 1.0, binary only.

Author: Foster Hall

MouseUtil Intuition based program to allow you to change your mouse speed without having to go through preferences. Version 1.1, includes assembly source.

Author: Luciano Bertato

Print Small print utility designed to replace the "copy <filename> to prt:" command. Opens a window displaying the filename being printed, length, and a status bar showing percent completed. Also includes an abort gadget. Version 1.0, binary only.

Author: Luciano Bertato

VacBench This amusing little screen hack will "clean up" your WorkBench screen for you when it gets too cluttered!

Binary only.

Author: Randy Jouett

World A text adventure game similar to the Infocom adventures of Planetfall and Starcross. Quite large with a tremendous variety of responses. Version 1.02, includes source.

Author: Doug Mcdonald, Amiga port by Eric Kennedy

This is disk 185 of the freely distributable AMIGA software library. Un-Pack this Disk

This is a copy of the official November 1988 Commodore IFF disk, sent to me directly by Commodore for inclusion in the library. The only changes I made were:

- (1) Placed all the files in the "documents" directory into a zoo file "documents.zoo" to free up enough space to add my normal distribution files and icons. Some of the files on the disk were already in zoo format anyway, so this seems like a minor alteration.
- (2) Changed the file "AboutThisRelease" to reflect the zoo'ing of the documents.
- (3) Rearranged the icons to make room for my additional icons.

07225 67 / 75

This is disk 186 of the freely distributable AMIGA software library. Un-Pack this Disk

Below is a listing of the significant directories and their contents.

- A68k A 68000 assembler originally written in Modula-2 in 1985 and converted to C by Charlie Gibb in 1987. Has been converted to accept metacomco-compatible assembler source code and to generate Amiga objects. Includes source. This is version 2.42, an update to the version on disk 110. Author: Brian Anderson; C translation and Amiga work done by Charlie Gibb
- Cards'O'Rama A simple game that let's you push your memory. It is played with a deck of 32 cards, grouped in 16 pairs. The cards are shuffled and then displayed at the beginning of each game. Your goal is to pick up as many pairs as you can, until there are no cards left on the screen. Version 1.0, includes source.

  Author: Werther Pirani
- Qt2 A cute program that gives the time the way many people actually do, I.E. "it's nearly ten to five". Includes source in assembly.

  Author: Charlie Gibb
- SimCPM A CP/M simulator for the Amiga. Simulates an 8080 along with H19 terminal emulation. Includes source. This is version 2.3, an update to version on disk 109. Author: Jim Cathey; Amiga port by Charlie Gibbs and Willi Kusche

This is disk 187 of the freely distributable AMIGA software library. Un-Pack this Disk Below is a listing of the significant directories and their contents.

- Diskperf A disk benchmark program which runs on both Unix and the Amiga. This is an update to the version on disk 48, with bug fixes and more reliable measurements of the faster read and write speeds available under the new Fast File System.

  Author: Rick Spanbauer, enhancements by Joanne Dow
- HackLite This is the latest version the Amiga port of Hack, with lots of Amiga specific enhancements and neat graphics. Now includes an easy to use installation program. This is HackLite version 1.0.0, binary only. Author: Software Distillery
- Mackie A versatile cli/macro-key initiator based on POPCLI with a unique method of "screen-blanking". I won't say more, just try it! Version 1.13, includes source. This is

07225 68 / 75

an update to version 1.1 from disk 161. Author: Tomas Rokicki

SetCPU A program designed to allow the user to detect and modify various parameters related to 32 bit CPUs. Includes commands to enable or disable the text/data caches, switch on or off the '030 burst cache line fill request, use the MMU to run a ROM image from 32-bit memory, and to report various parameters when called from a script. This is version 1.4, includes source.

Author: Dave Haynie

This is disk 188 of the freely distributable AMIGA software library. Un-Pack this Disk

Below is a listing of the significant directories and their contents.

BootIntro This program creates a small intro on the bootblock of any disk, which will appear after you insert the disk for booting. The headline can be up to 20 characters. The scrolling text portion can be up to 225 characters. Version 1.0, binary only.

Author: Roger Fischlin

- DiffDir Diffdir compares the contents of two directories, reporting on differences such as files present in only one directory, different modification dates, file flags, sizes, comments, etc. Version 1.0, includes source.

  Author: Mark Rinfret
- ExecDis A disassembler comment generator program for the 1.2 Kickstart ROM exec library image. Generates a commented disassembly of the exec library. Version 1.0, binary only. Author: Markus Wandel
- FastGro A fractal program, simulating Diffusion-Limited Aggregation (DLA) as described in the December 1988 Scientific American in the Computer Recreations column. This program is about an order of magnitude faster than the "SLO GRO" program described in Scientific American. Version 1.0, includes source.

  Author: Doug Houck
- FracGen A fractal generator program that generates fractal pictures from "seeds" that you create. This is unlike any of the other "fractal generators" I've seen. It can be used to load and display previously created fractal pictures, modify existing fractals, or create your own fractals. Version 1.23, binary only, update to version on disk 142. Author: Doug Houck
- MemoryClock A clock program that shows the amount of free fast ram, free chip ram, as well as the time and date. Includes source in assembly code.

07225 69 / 75

Author: Roger Fischlin

MinRexx A simple ARexx interface which can be easily patched into almost any program. Includes as an example the freedraw program from disk number 1. Includes source.

Author: Tomas Rokicki

Null A new dos device that behaves like "NIL:" but unlike "NIL:", it is a real handler. This makes it useful in lots of situations where "NIL:" cannot be used.

Version 0.0, includes source.

Author: Gunnar Nordmark

TextDisplay A text display program, like "more" or "less", but about half the size and handles all screen formats (pal/ntsc, interlace/non-interlace, etc). Version 1.1, binary only.

Author: Roger Fischlin

This is disk 189 of the freely distributable AMIGA software library. Un-Pack this Disk Below is a listing of the significant directories and their contents.

Mackie A versatile cli/macro-key initiator based on POPCLI with a unique method of "screen-blanking". I won't say more, just try it! Version 1.20, includes source. This is

Author: Tomas Rokicki

NetHack This is part 1 of a two part distribution of NetHack, which was too large to fit on a single disk, even when zoo'd. Part 2 is on disk 190. Both parts, along with zoo to unpack them, are required to use or rebuild NetHack. This is version 2.3, and includes source. Author: Various; Amiga work by Olaf Seibert

an update to version 1.13 from disk 187.

Uedit Version 2.4g of this nice shareware editor. Has learn mode, a command language, menu customization, and other user configurability and customizability features.

Binary only, shareware, replaces beta 2.4g version on disk 173.

Author: Rick Stiles

This is disk 190 of the freely distributable AMIGA software library. Un-Pack this Disk Below is a listing of the significant directories and their contents.

GaryIcons A collection of more interesting and useful icons.

Author: Gary Roseman

ILBM2Image Takes an IFF picture and generates a C source module which can be compiled and linked with your program to

07225 70 / 75

display the picture with the intuition DrawImage function. Binary only.
Author: Denis Green

NetHack This is part 2 of a two part distribution of NetHack, which was too large to fit on a single disk, even when zoo'd. Part 1 is on disk 189. Both parts, along with zoo to unpack them, are required to use or rebuild NetHack. This is version 2.3, and includes source. Author: Various; Amiga work by Olaf Seibert

This is disk 191 of the freely distributable AMIGA software library. Un-Pack this Disk

Below is a listing of the significant directories and their contents.

- BlitLab Blitlab is a program which lets you experiment with the blitter, to your hearts content, in relative safety. It opens a workbench window with gadgets for all the registers of the blitter, and allows you to manipulate individual registers and perform blits on a magnified bitmap. This is version 1.4, an update to the version released on disk number 84. Includes source.

  Author: Tomas Rokicki
- Blk A requester making tool employing various recursive algorithms including a recursive parser. It takes input text files and converts them to C-source for including as requester declarations. This is an update to the version released on disk 152, with many enhancements. Includes source.

Author: Stuart Ferguson

- FileBootBlock This simple little program reads blocks 0 and 1 of a bootable disk and saves them as a program file that can be run (heaven forbid) or disassembled by programs like DIS or DSM. Includes source in assembly code.

  Author: John Veldthuis
- ISpell A port of a Unix version of a freely distributable screen oriented, interactive, spelling checker.

  This is an update to the version released on disk 54, with enhancements by Tomas Rokicki. Version 2.0.02, includes source.
- Pz15 Computer version of those cheap plastic puzzles with 15 white tiles numbered 1 through 15 and an empty square in a 4 by 4 arrangement. This one is more challenging since you can't solve it by just prying out the pieces.

Author: Pace Willisson; enhancements by Tomas Rokicki

Includes source.
Author: Mike Hall

07225 71 / 75

This is disk 192 of the freely distributable AMIGA software library. Un-Pack this Disk

Below is a listing of the significant directories and their contents.

Eval This package allows you to manipulate expressions. Currently its two main functions are evaluation and differentiation. It also does some basic simplifications (based on pattern matching) to make the result of a differentiation more presentable. Includes source. Author: David Gay

PacMan87 This is a nice little "pacman like" game with some new features like fire pits, stabbing knives, electric arcs and flame throwers, that must be avoided. Has three levels of difficulty, easy, medium, and hard. Sounds can be toggled on or off. Keeps a record of the top ten scores. Shareware, binary only.

Author: Steve Jacobs and Jim Boyd

ReSourceDemo A demo version of ReSource, an interactive disassembler for the Amiga. This is a complete version except that the "save" features have been disabled. Version 0.36, binary only.

Author: Glen McDiarmid

This is disk 193 of the freely distributable AMIGA software library. Un-Pack this Disk Below is a listing of the significant directories and their contents.

KeyMapEd Allows you to change the KeyMaps used with SetMap. This is a full featured editor providing support for normal, string and dead keys. The keyboard represented is from an A2000/A500 but it is fully compatible with A1000 keyboards. Version 1.02, includes source. Author: Tim Friest

This is a modified version of the Sozobon C compiler from disk 171. It has been modified to generate code compatible with the A68k assembler from disk 186 and a new frontend control program makes it easy to use like the UNIX "cc" frontend. Version 1.01, includes source.

Author: Johann Ruegg; Amiga work by Joe Montgomery

This is disk 194 of the freely distributable AMIGA software library. Un-Pack this Disk Below is a listing of the significant directories and their contents.

Moria A single player dungeon simulation. The object of the game is to defeat the Balrog, which lurks in the deepest

07225 72 / 75

levels of the dungeon. You begin at the town level above the dungeon, where you may acquire supplies, weapons, armor, and magical devices by bartering with various shop owners, before descending into the dungeon to do battle. Amiga enhancements include pull down menus, graphics mode, pickup mode, a continuous move mode, a real time mode, a message wait time mode, as well as other modifications to improve overall playability and to take advantage of the unique features of the Amiga. Version 3.0, binary only, requires at least 1Mb of memory.

Author: Robert Alan Koeneke and others. Amiga version by Richard Henderson and others.

This is disk 195 of the freely distributable AMIGA software library. Un-Pack this Disk

Below is a listing of the significant directories and their contents.

MicroEMACS Version 3.10 of Daniel Lawrence's variant of Dave Conroy's microemacs. This is an update to the version released on disk 119. New features include multiple marks, more function key support, a better crypt algorithm, and end-of-word command, a command line switch for setting environment variables, new hooks for macros, a command to strip trailing whitespace, internationalization features like foreign language message support, horizontal window scrolling, much faster search algorithm, Amiga intuition support, and more. Includes source and extensive online documentation.

Author: Dave Conroy, MANY enhancements by Daniel Lawrence

This is disk 196 of the freely distributable AMIGA software library.

Un-Pack this Disk

Below is a listing of the significant directories and their contents.

HamPics These are some of the most stunning digitized pictures yet for the Amiga. They were scanned at a resolution of 4096 by 2800 pixels, 36-bits per pixel, on an Eikonix 1435 slide scanner, cropped, gamma corrected, scaled, and converted to Amiga IFF HAM files. They are displayed with a special ILBM loader that handles overscan HAM images. Includes source for the display program.

Author: Jonathan Hue

This is disk 197 of the freely distributable AMIGA software library. Un-Pack this Disk

Below is a listing of the significant directories and their contents.

07225 73 / 75

CTags Create a tags file from the specified C, Pascal, Fortran, YACC, lex, or lisp sources. A tags file can be used by a cooperating editor to quickly locate specified objects in a program's source code. Berkeley version 4.7, includes source.

Author: Ken Arnold, Jim Kleckner, and Bill Joy

Find is a utility which searches for files that satisfy a given boolean expression of attributes, starting from a root pathname and searching recursively down through the hierarchy of the file system. Very much like the Unix find program. Version 1.2, includes source. This is an update to version 1.0 on disk 134.

Author: Rodney Lewis

Ported to Amiga by G. R. (Fred) Walter

FixHunk A program to modify executable files to allow them to run in external memory. It forces all DATA and BSS hunks in the file to be loaded into CHIP memory. CODE hunks will still load into FAST ram if available. New features include an interactive mode to select where each DATA or BSS hunk will load into memory, support for overlays, support for AC BASIC compiled programs, and support for new hunk types as used by "blink". Version 2.1, binary only. This is an update to version 1.2a on disk 36. Author: D.J. James

Nro Another roff style text formatter. This is version 1.5, an update to the version released on disk 79. New features include generation of ANSI/ISO codes for bold, italics, and underline, more than one formatting command on a line, longer macro names, and many more formatting commands. Includes source.

Author: Unknown, posted to usenet by Alan Vymetalik Many enhancements by Olaf Seibert

Stevie A public domain clone of the UNIX 'vi' editor. Supports window-sizing, arrow keys, and the help key. Version 3.35a, includes source. This is an update to version 3.10a on disk 166.

Author: Various, Amiga work by G. R. (Fred) Walter

This is disk 198 of the freely distributable AMIGA software library.

Un-Pack this Disk

Below is a listing of the significant directories and their contents.

Charon is Bradley's entry for the First Annual Badge Killer Demo Contest. The text of the demo was written by Lord Dunsany (long before the Amiga). Bradley created the illustrations and animation. The sound track is a traditional Scottish tune "The Arran Boat". Author: Lord Dunsany (1915), Bradley Schenck (1988)

07225 74 / 75

This is disk 199 of the freely distributable AMIGA software library. Un-Pack this Disk

Below is a listing of the significant directories and their contents.

- ASimplex An implementation of the Simplex algorithm for solving linear programs. It uses the standardized MPSX-format for input data files. Version 1.2, includes source.

  Author: Stefan Forster
- Csh Version 3.02a of a csh like shell derived from Matt Dillon's shell, version 2.07. Includes many new or improved commands, some bug fixes, etc. Includes source.

  Author: Matt Dillon, Steve Drew, Carlo Borreo, Cesare Dieni
- MIDIsoft A program to transfer sound samples between the Amiga and a Roland S-220. Version 1.0, binary only.

  Author: Dieter Bruns
- Pyro A screen blanking program that goes beyond the normal blanking process. When there are no input events, pyro takes over and starts a little fireworks display in color. Version 1.1, binary only.

  Author: Steve Jacobs and Jim Boyd
- SnipDemo Demo version 1.23 of signal processing program sold by Digital Dynamics. Binary only. Author: John Hodgson
- Viewer A very small program for displaying IFF pictures of any resolution. This one is written in assembly code and is only 988 bytes long. Binary only. Author: Mike McKittrick

\_\_\_\_\_

This is disk 200 of the freely distributable AMIGA software library. Un-Pack this Disk Below is a listing of the significant directories and their contents.

- NotBoingAgain This is Dr. Gandalf's entry for the First Annual Badge Killer Demo Contest. It is an interlaced HAM animation with nicely integrated sound effects. It is a great visual pun on the original Boing demo, but to say anymore would ruin the effect. Binary only, requires 1 Mb of memory. Author: Dr. Gandalf (Eric J. Fleischer, MD)
- Tank This is Vincent's entry for the First Annual Badge Killer Demo Contest. It is an animation of a "fishtank simulator", with sound effects and a cute twist. Binary only.

07225 75 / 75

Author: Vincent H. Lee